## **2013 Dublin**

 $\bullet$ 

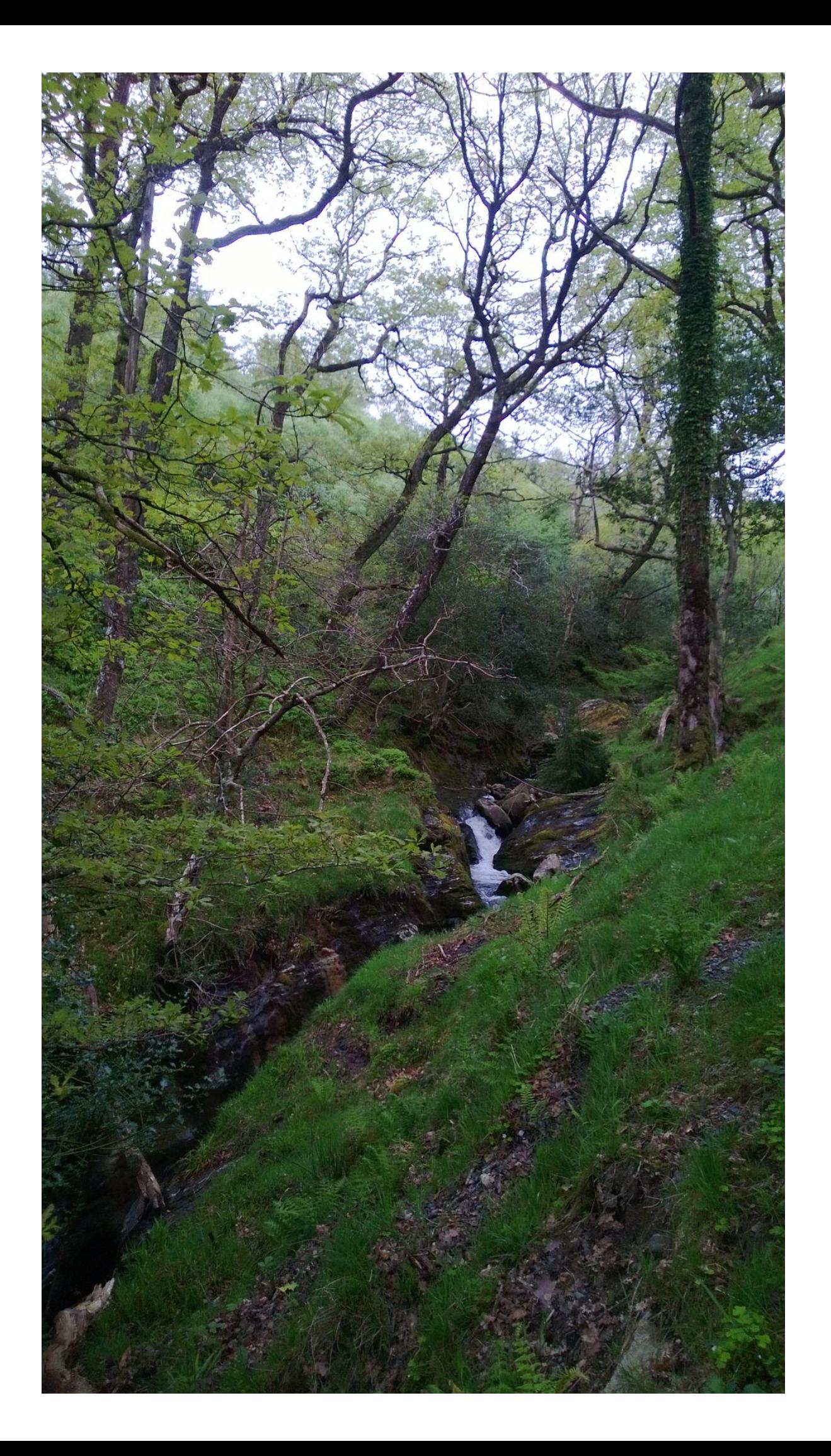

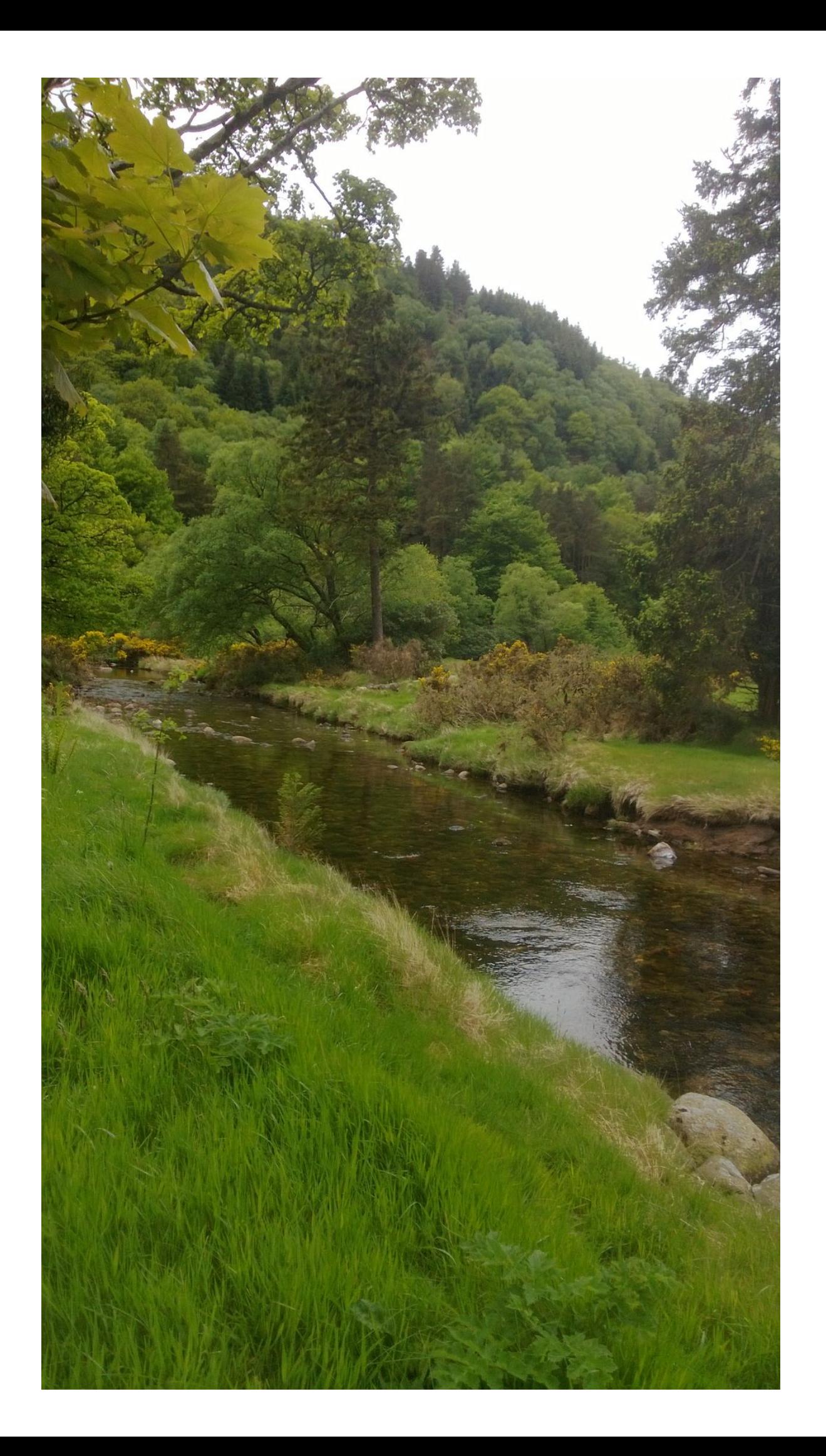

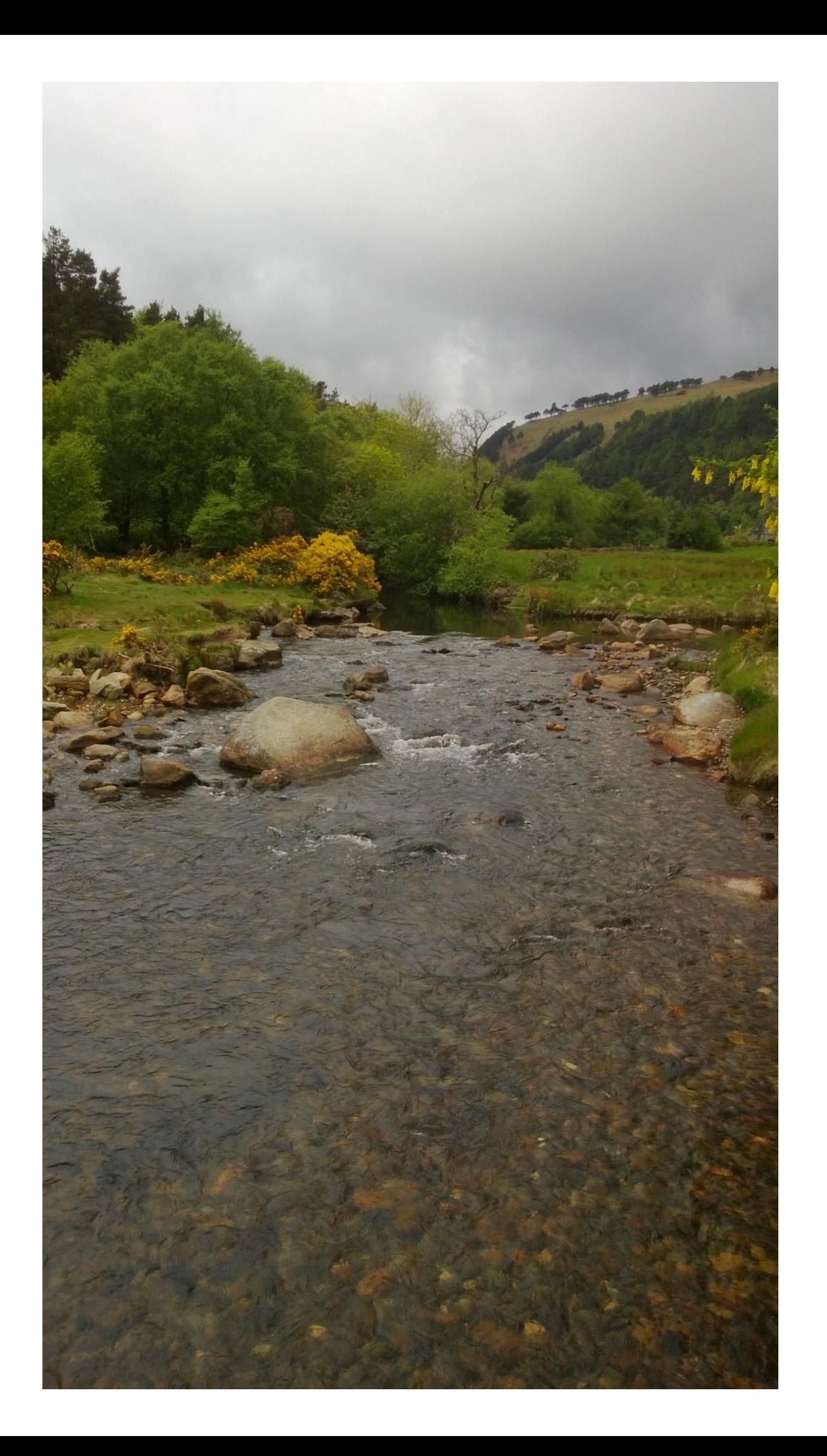

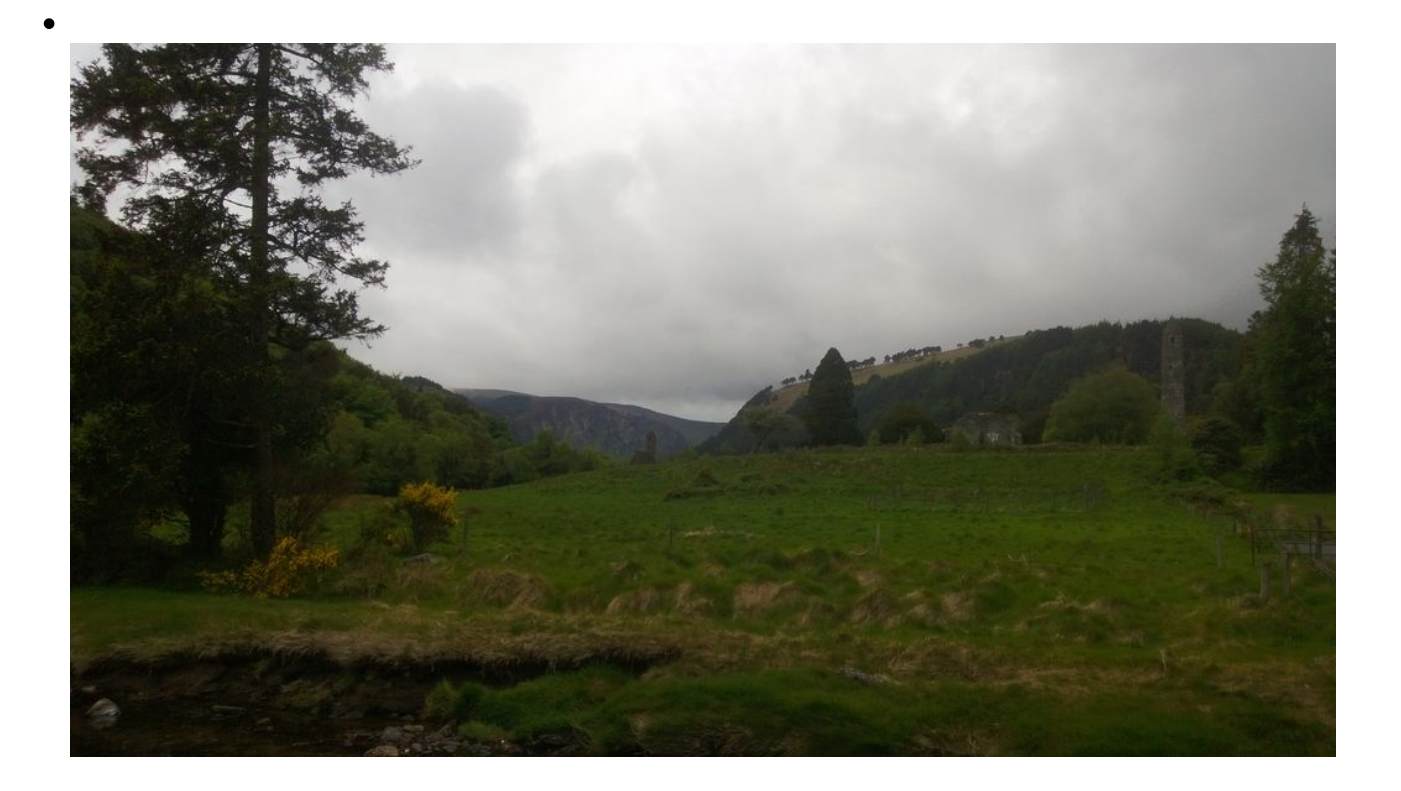

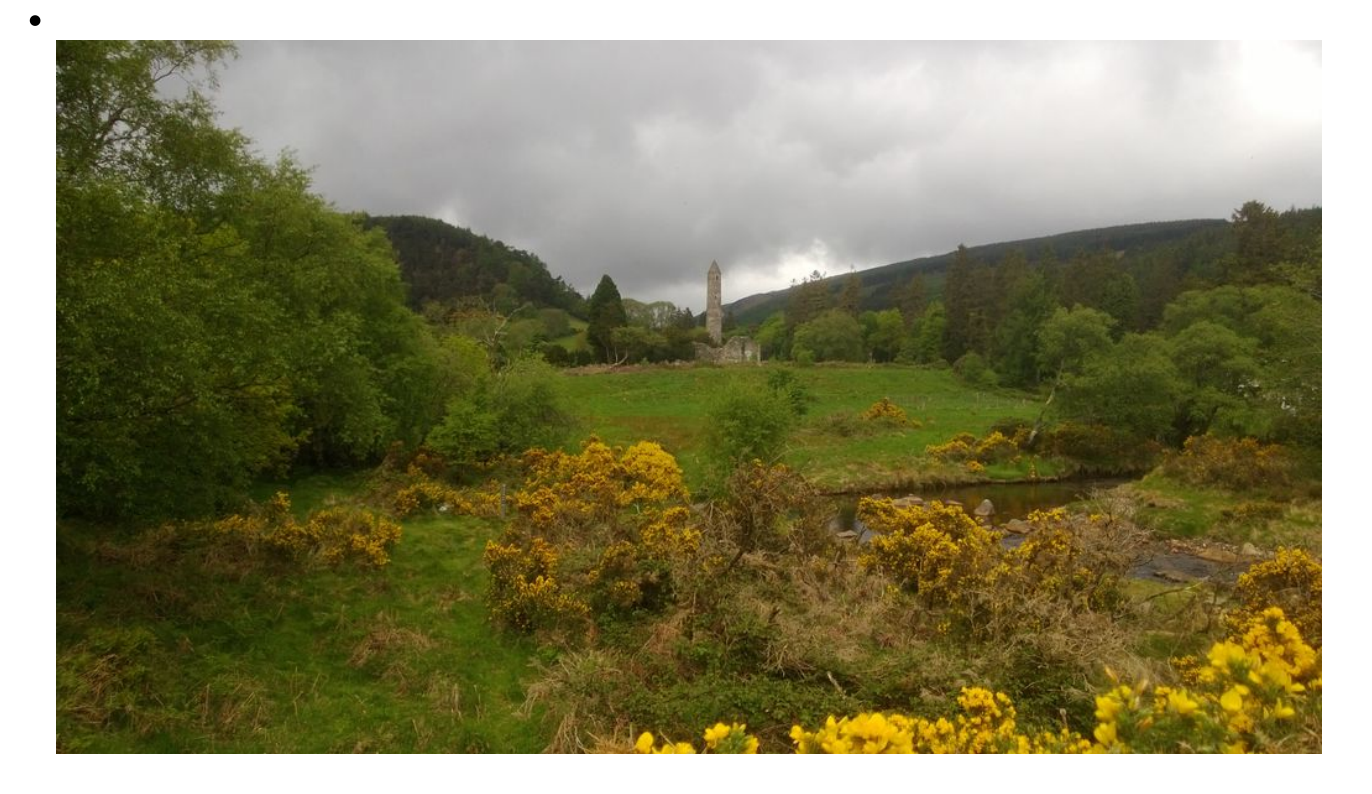

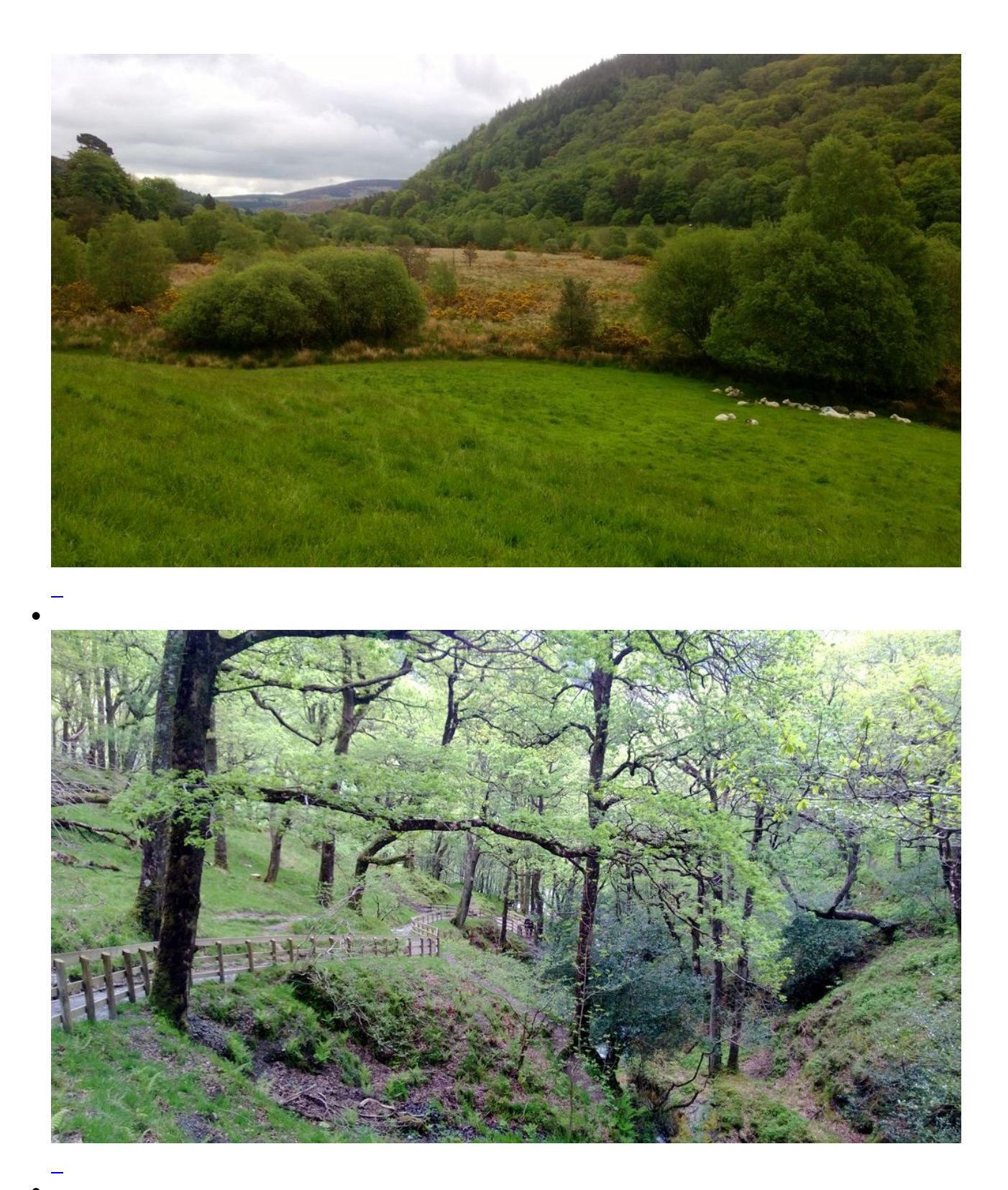

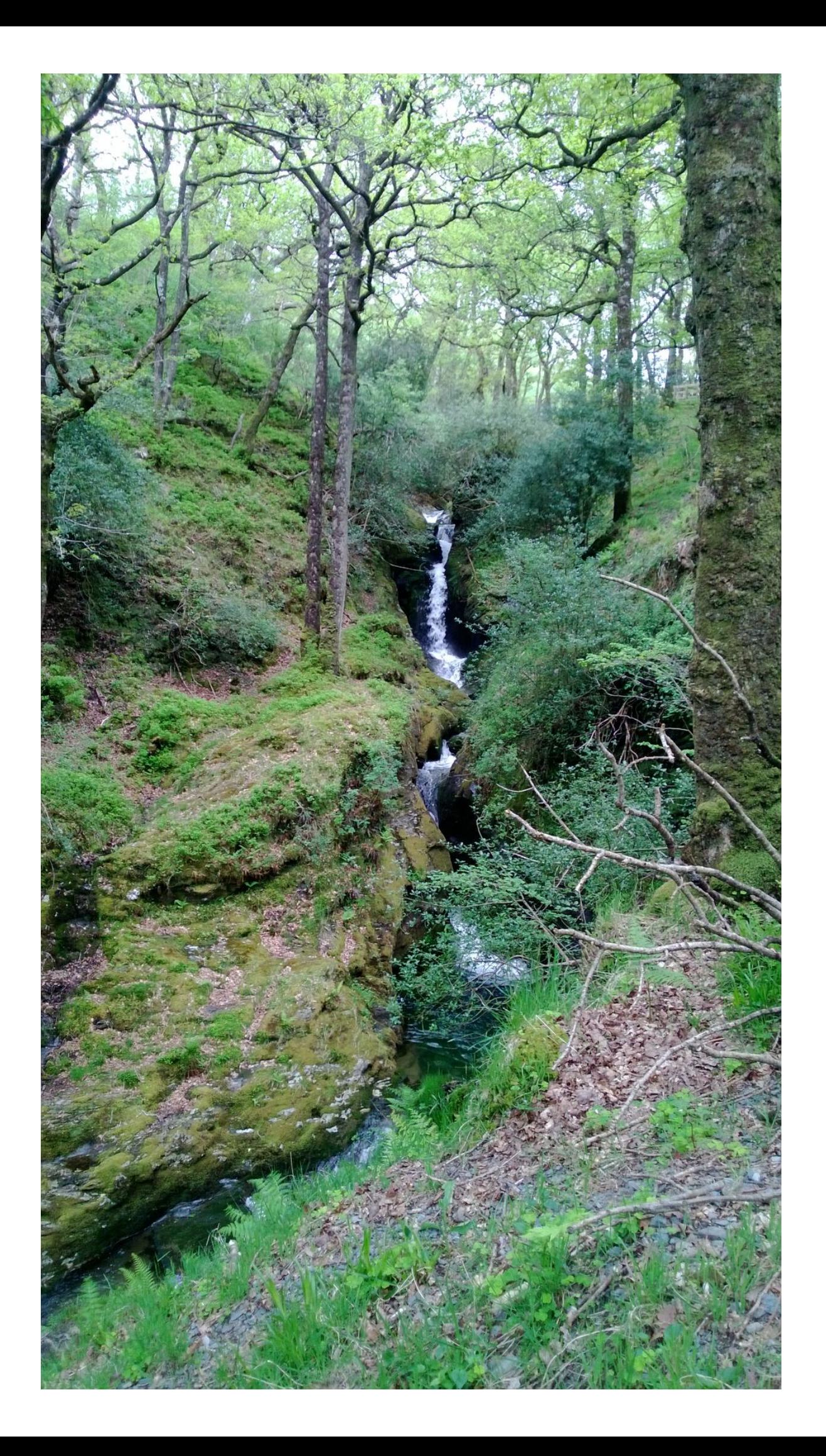

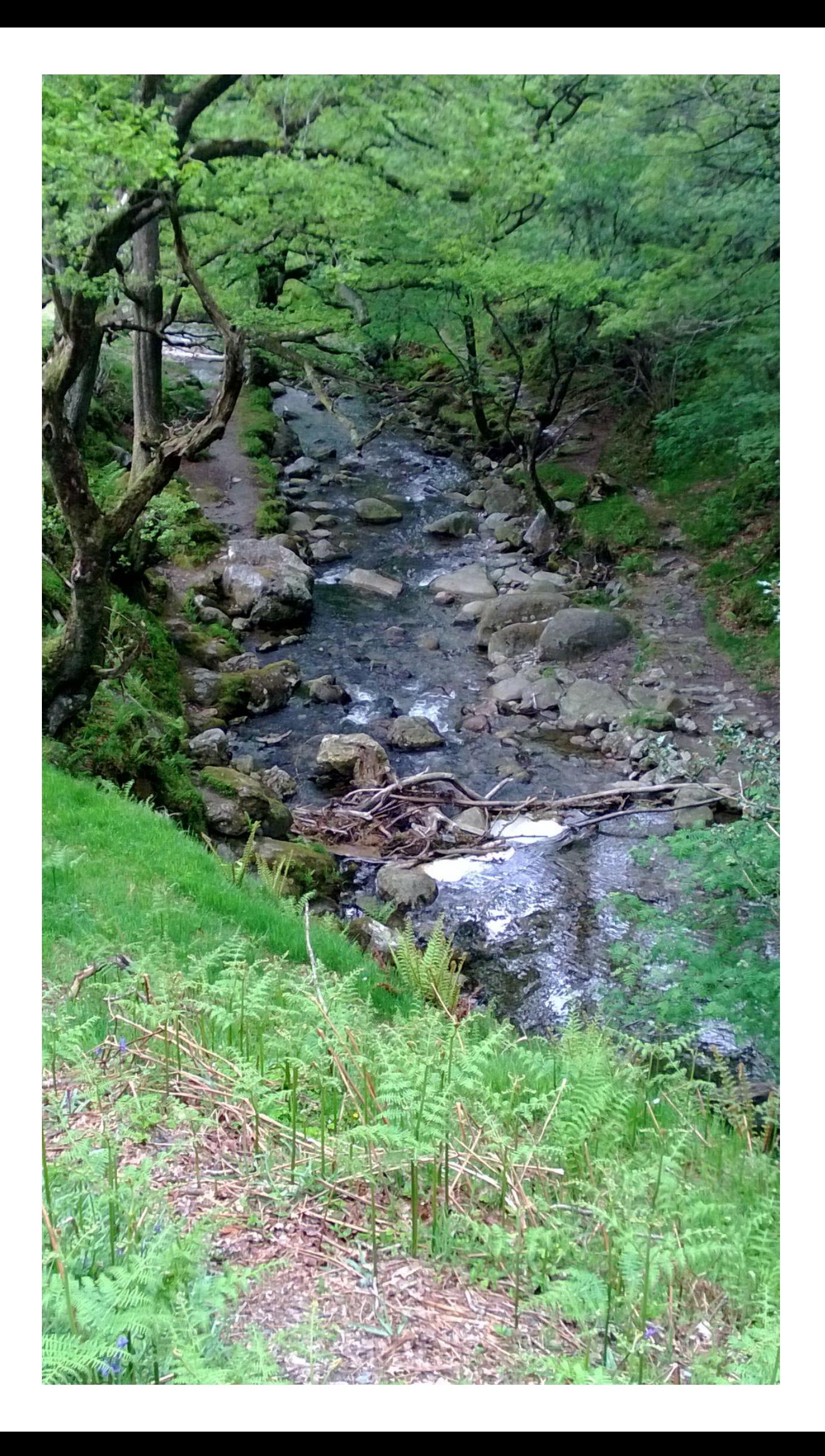

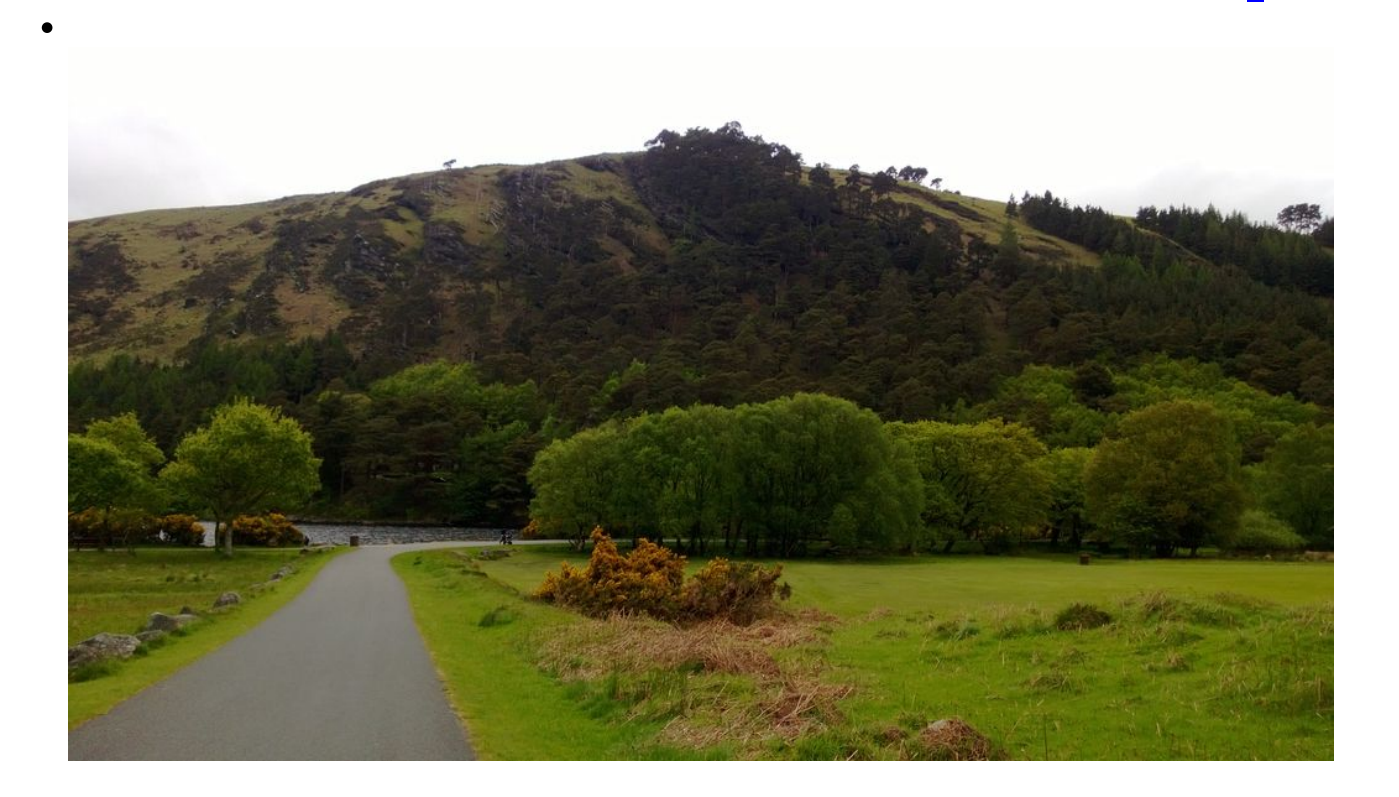

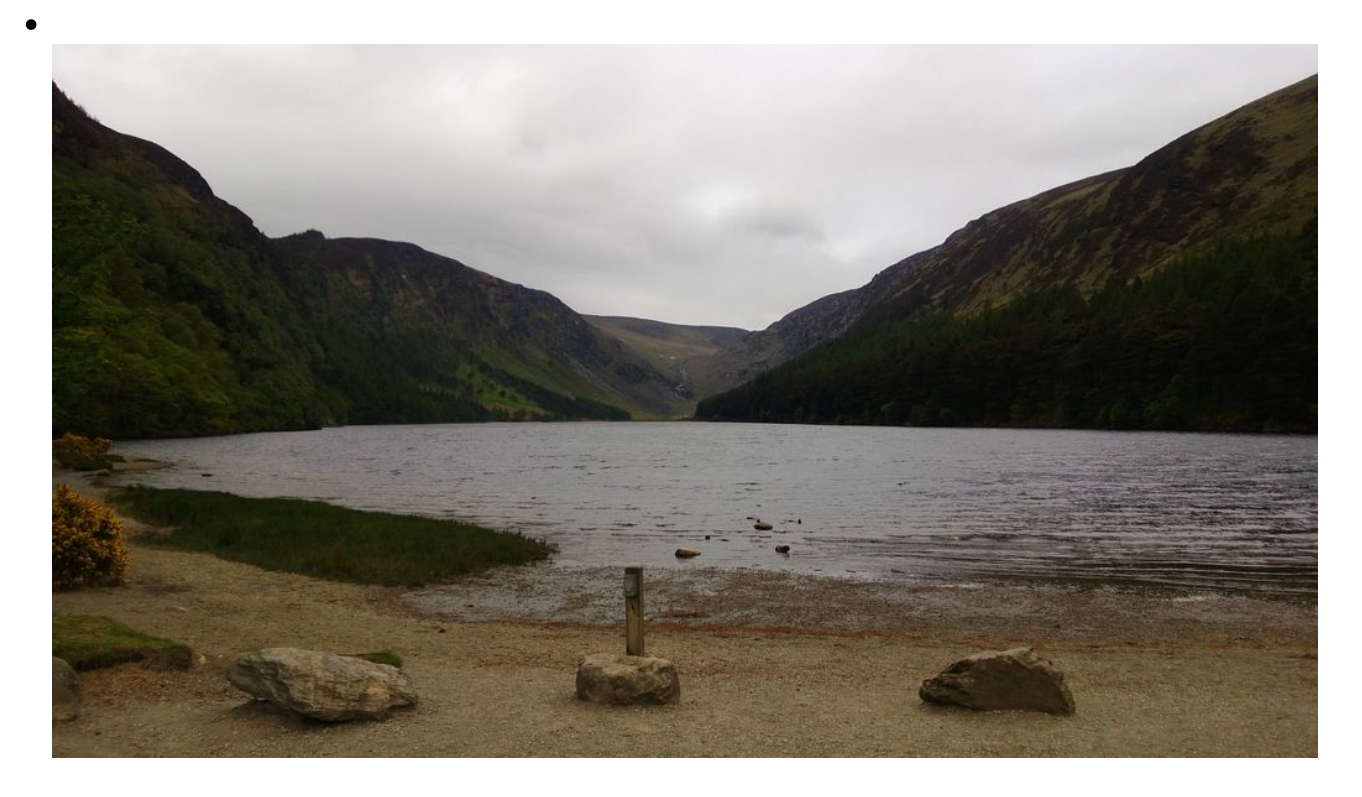

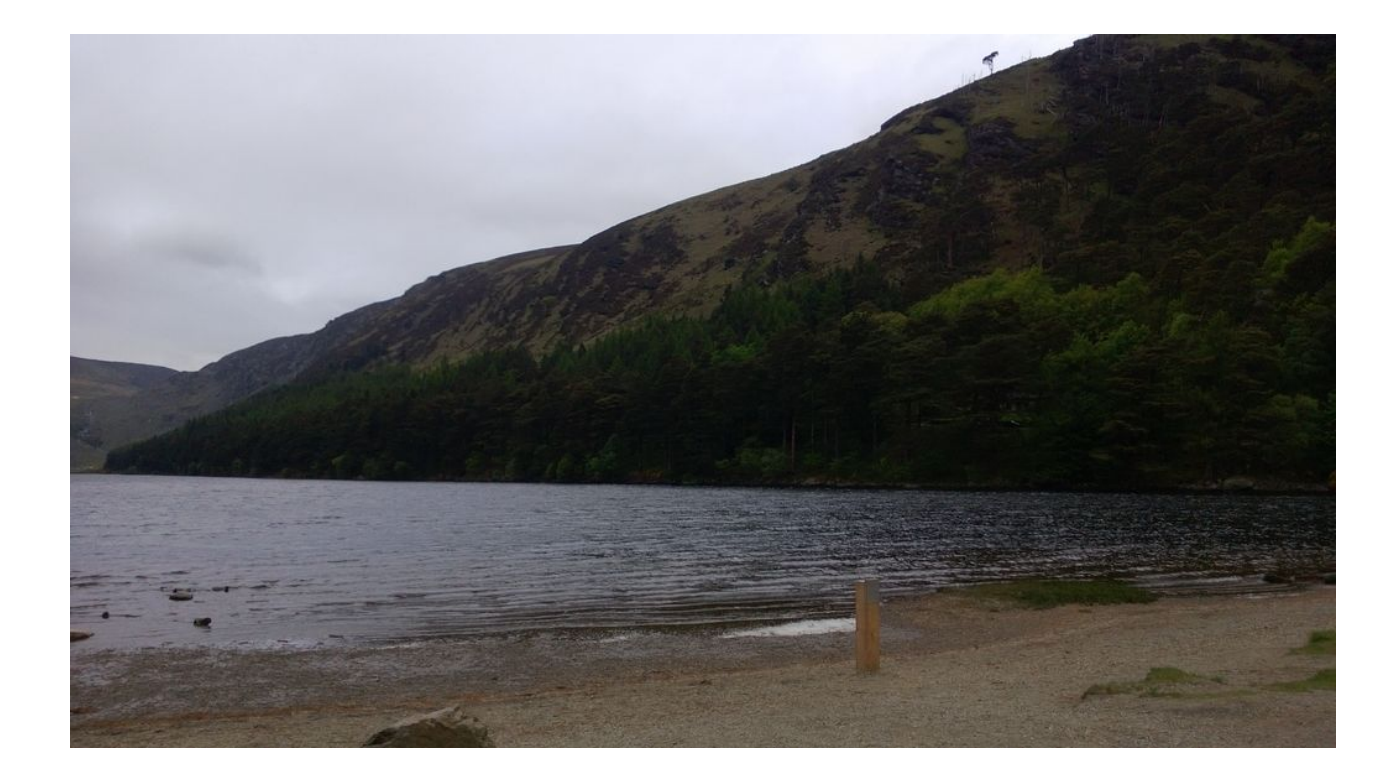

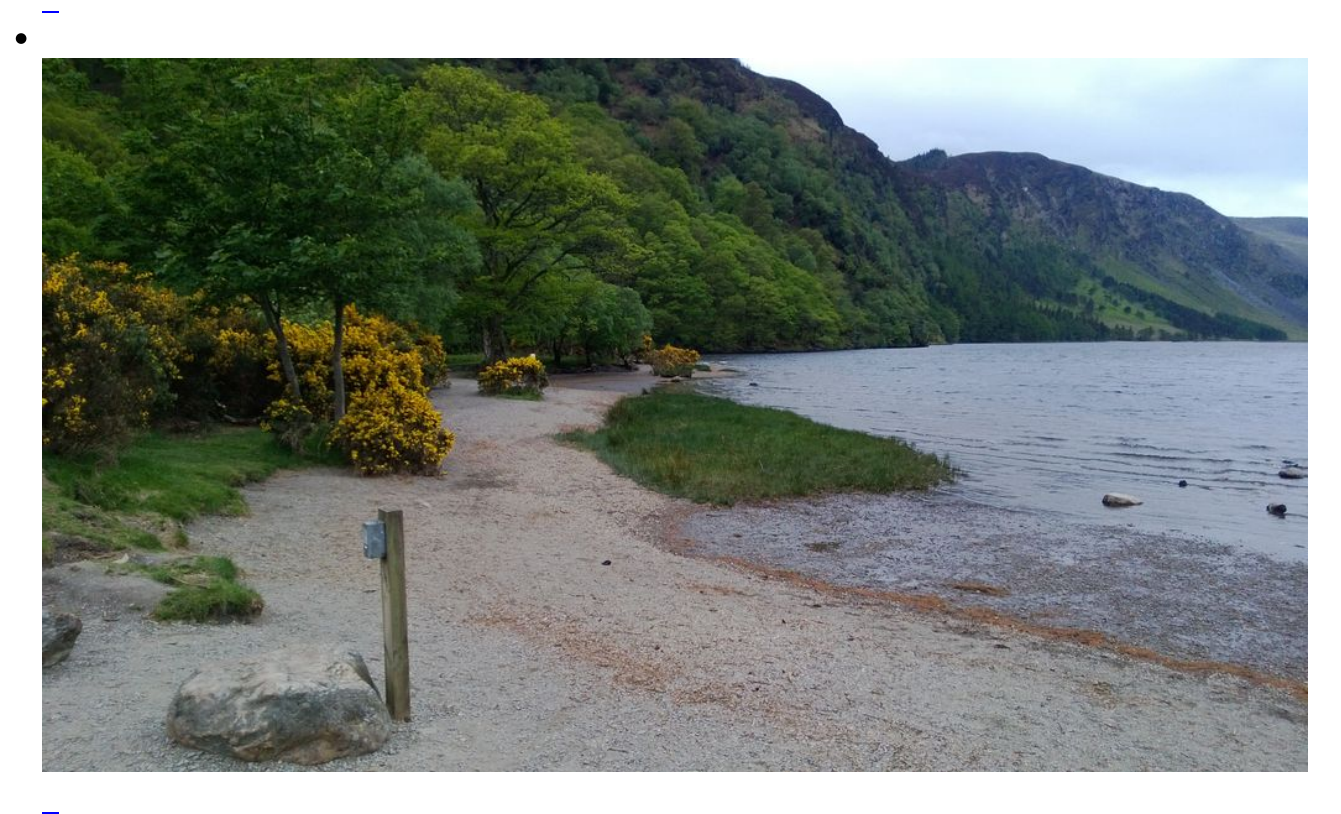

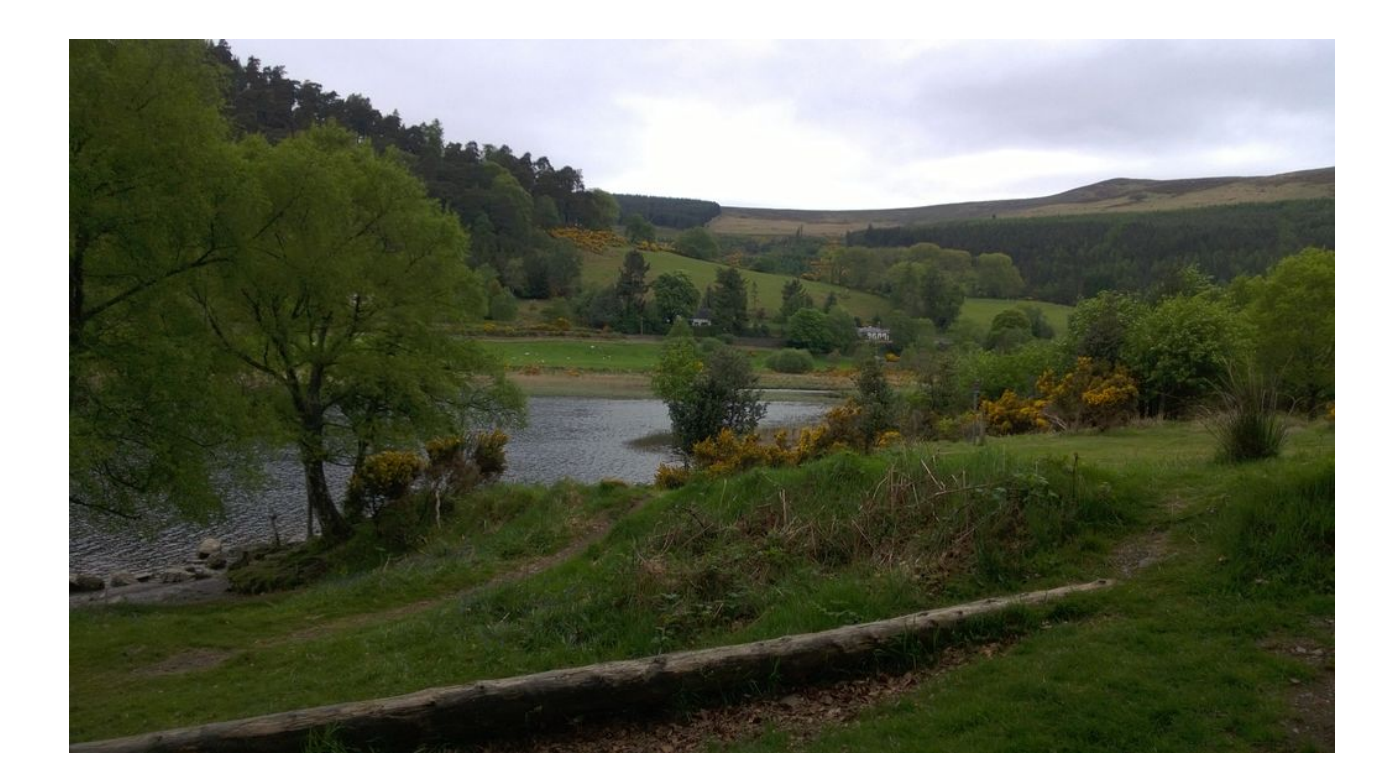

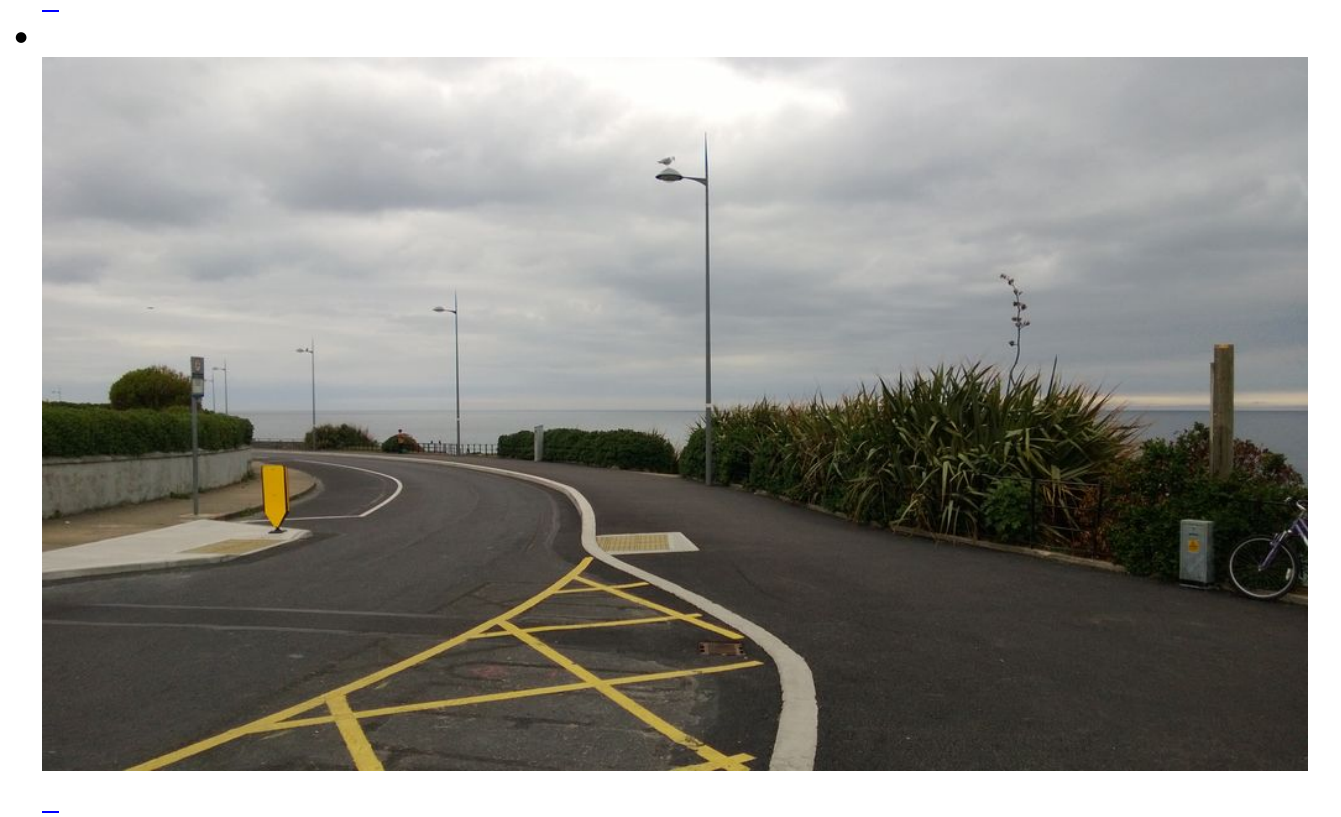

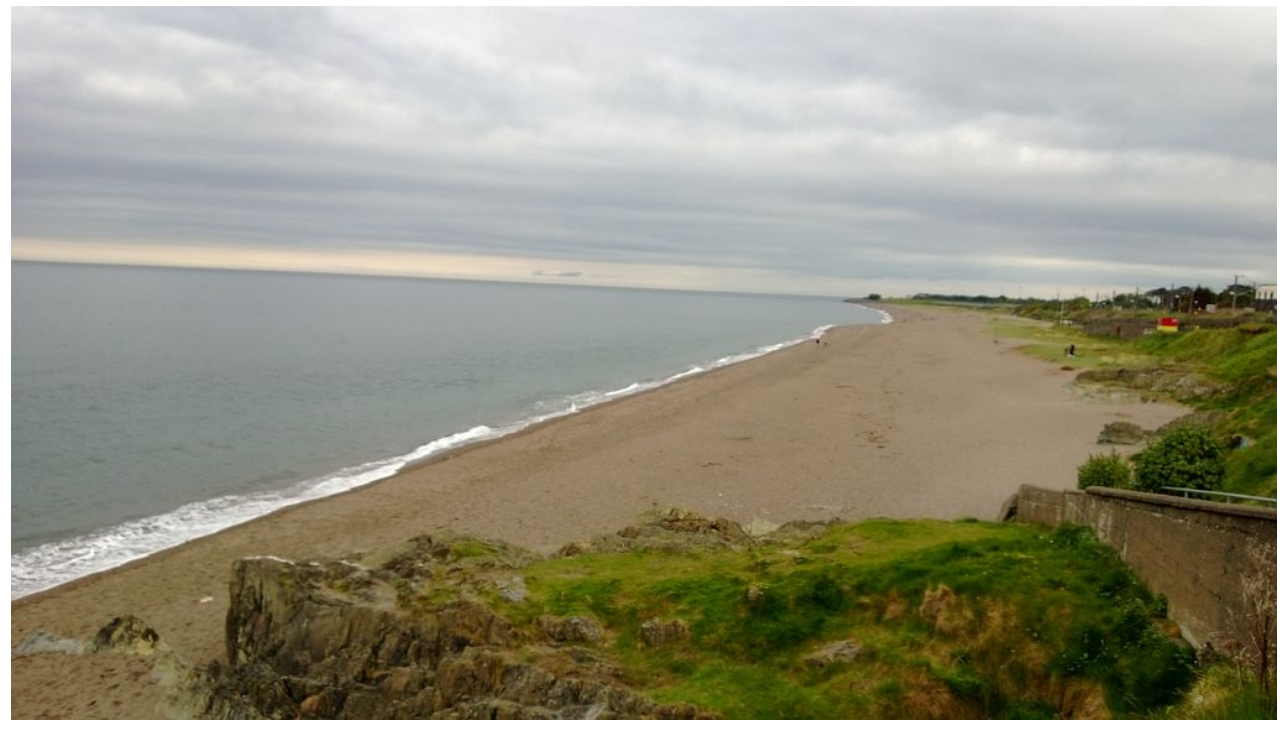

die Südküste Irlands erinnert ein wenig an das Mittelmeer

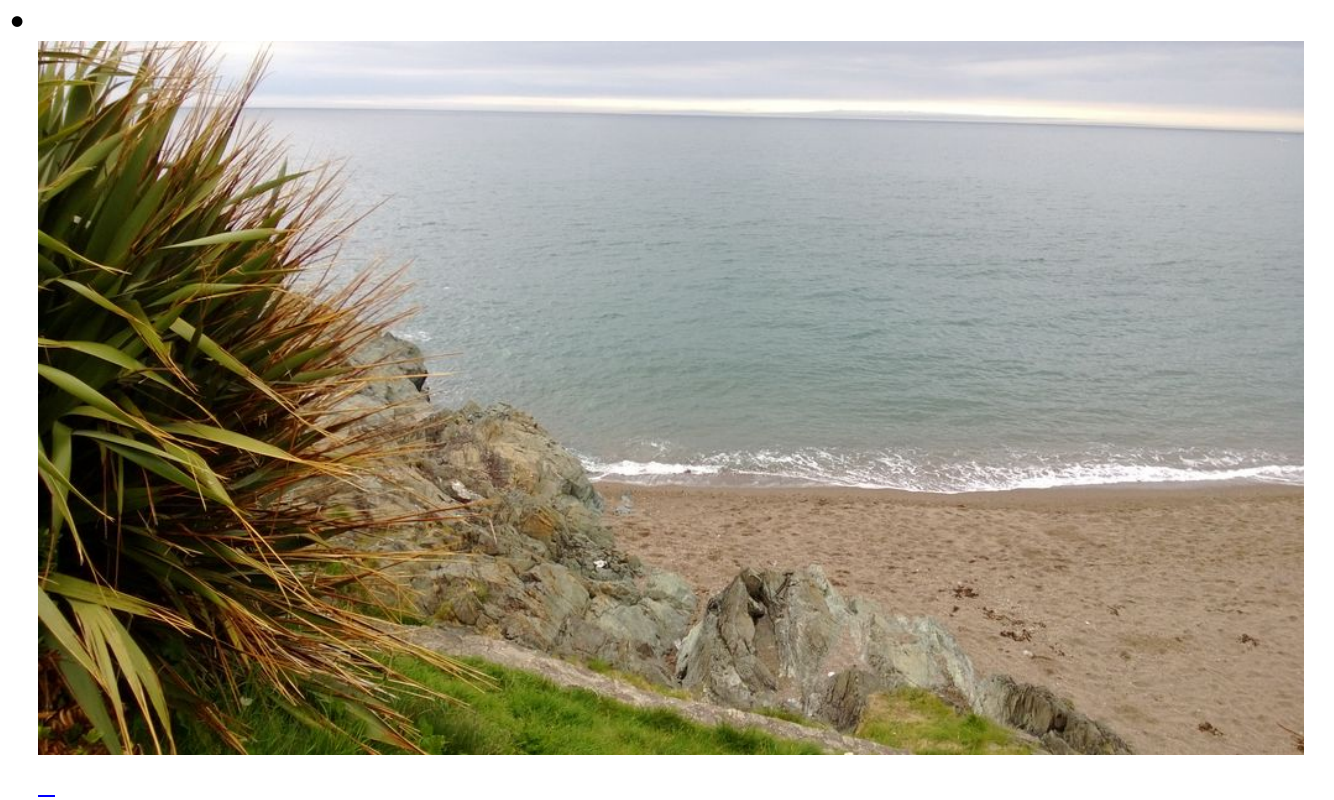

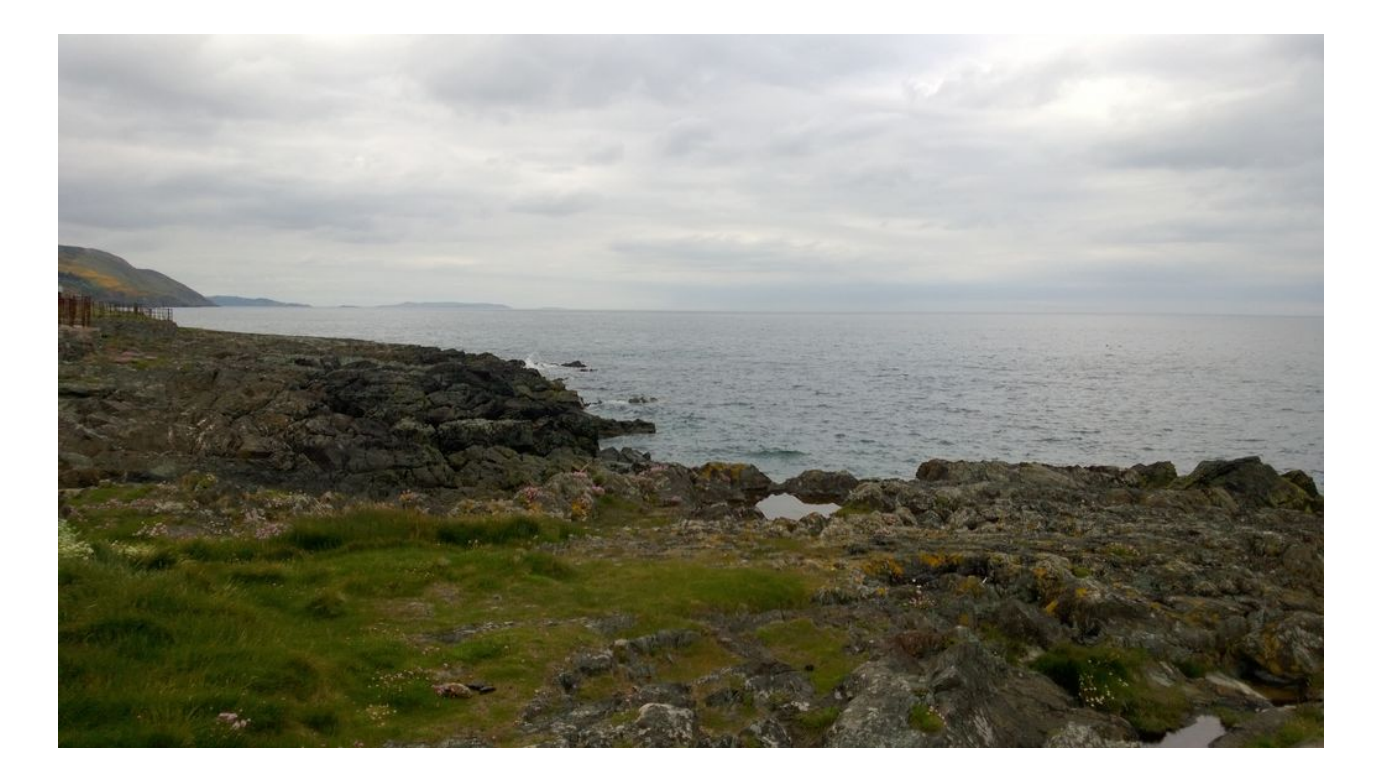

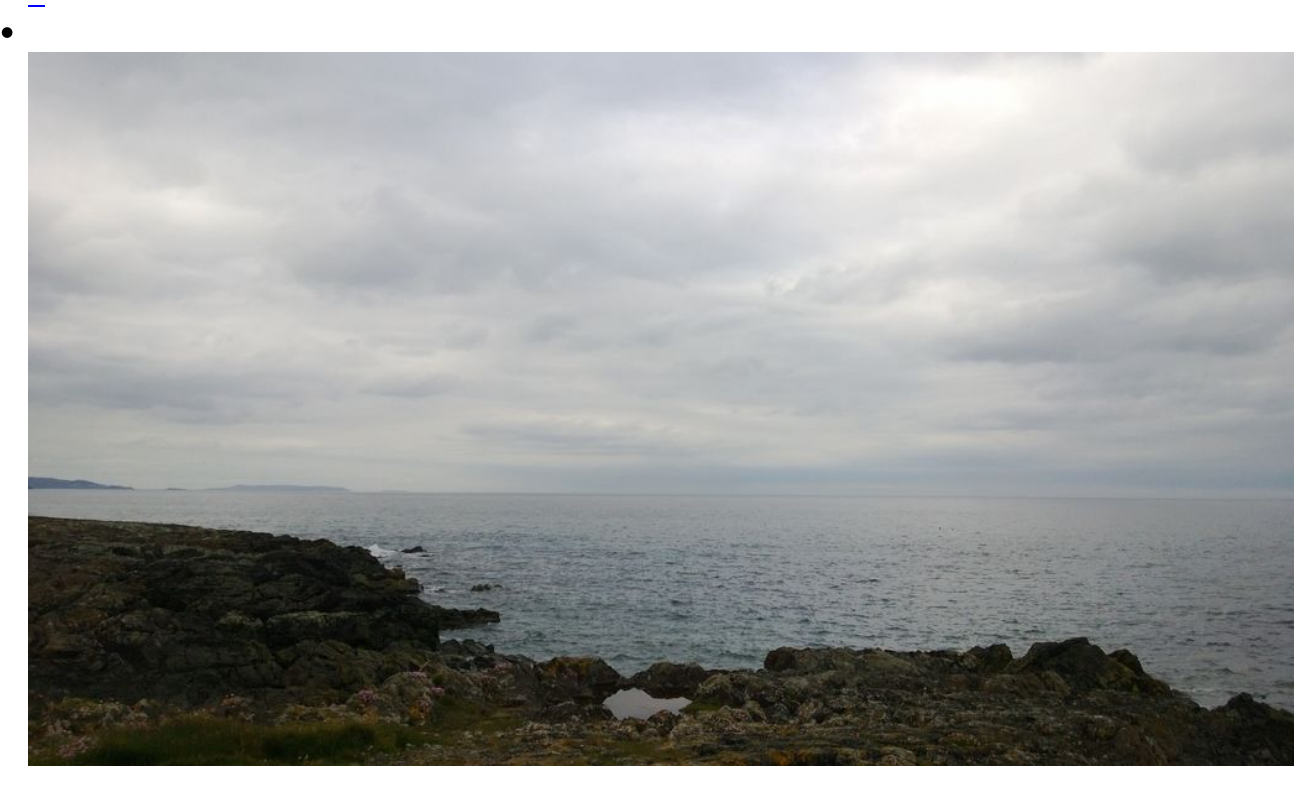

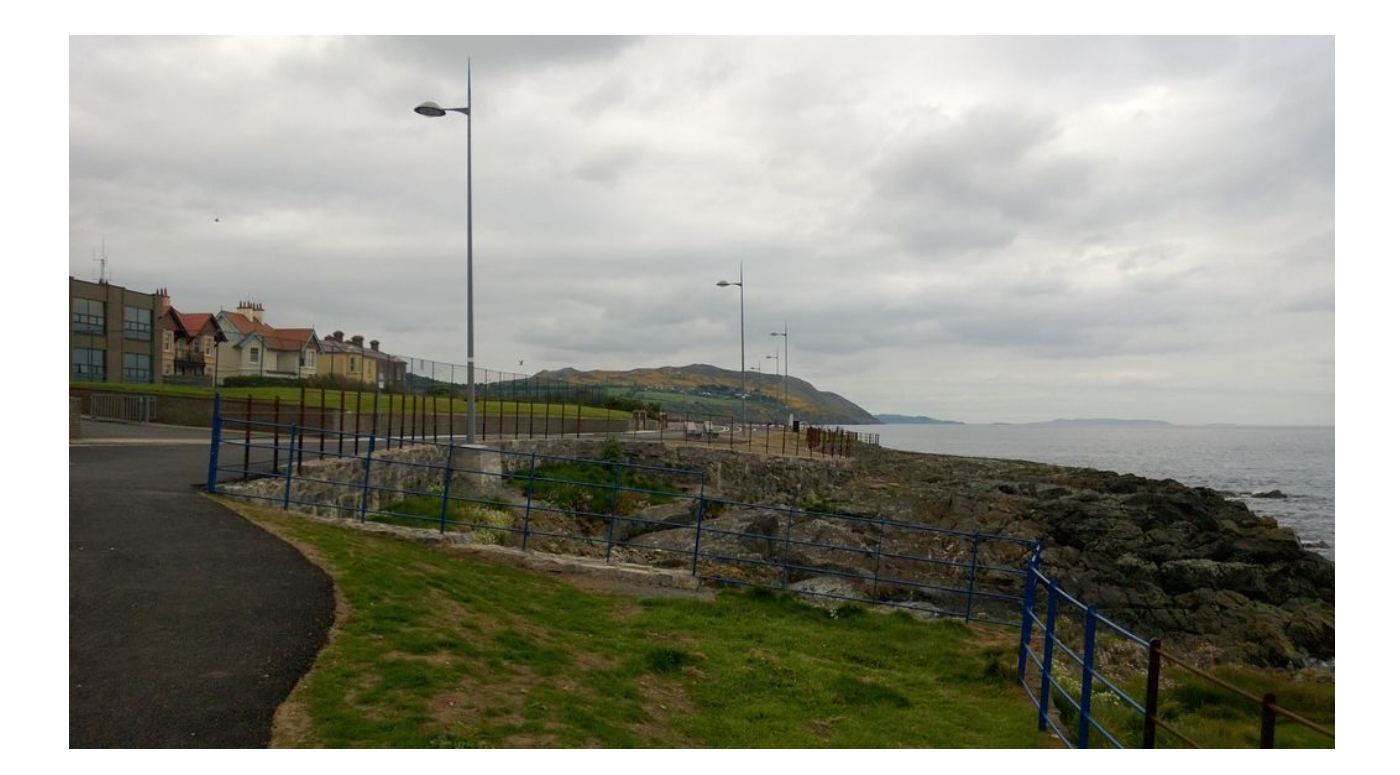

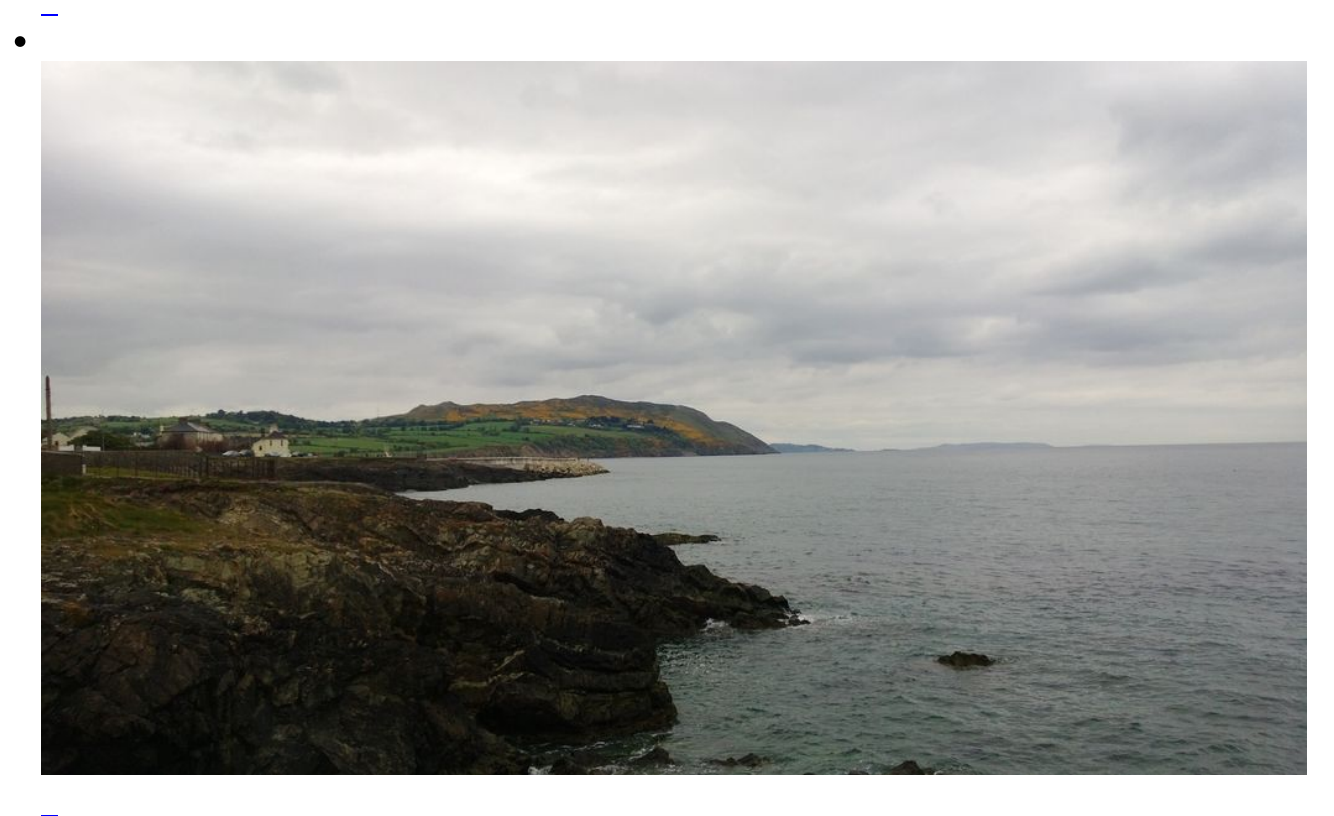

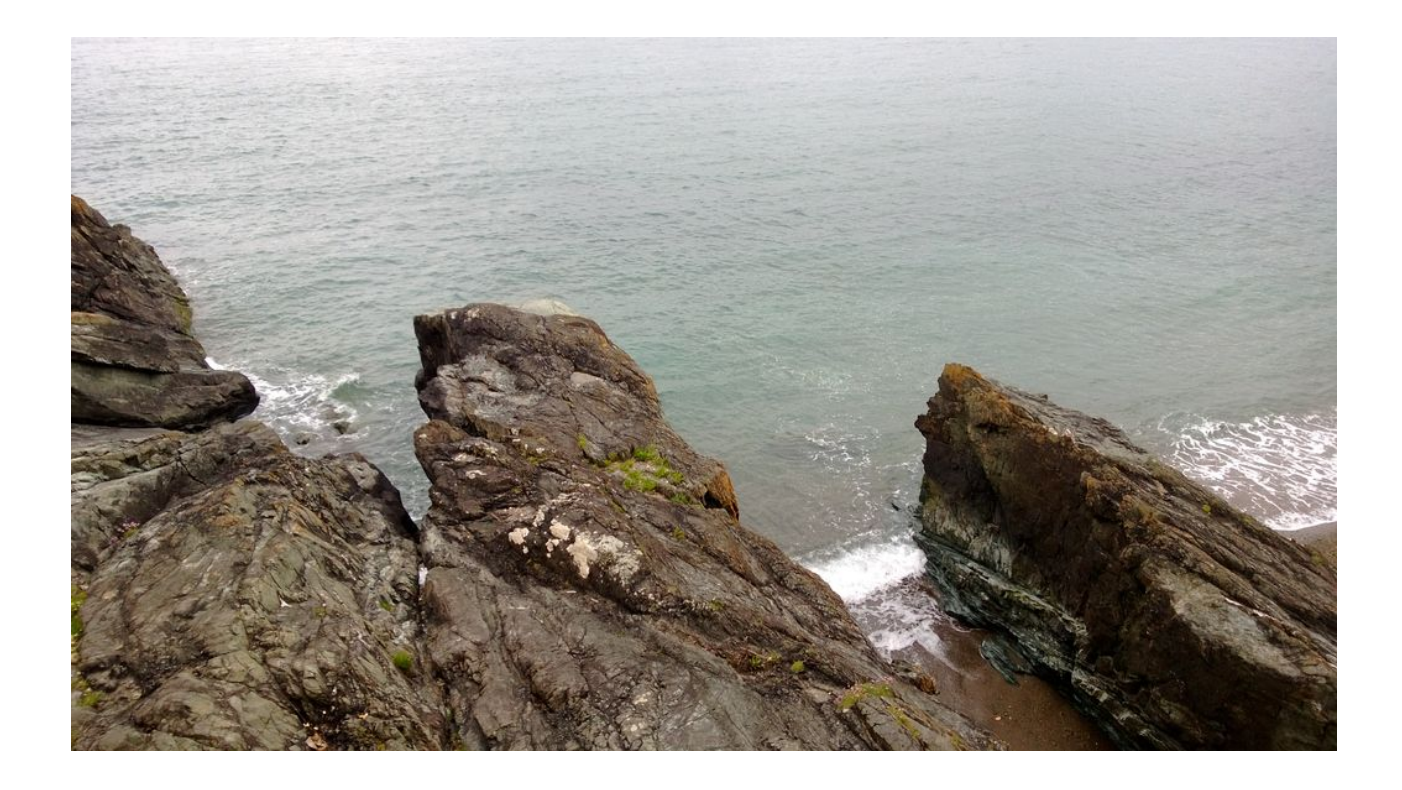

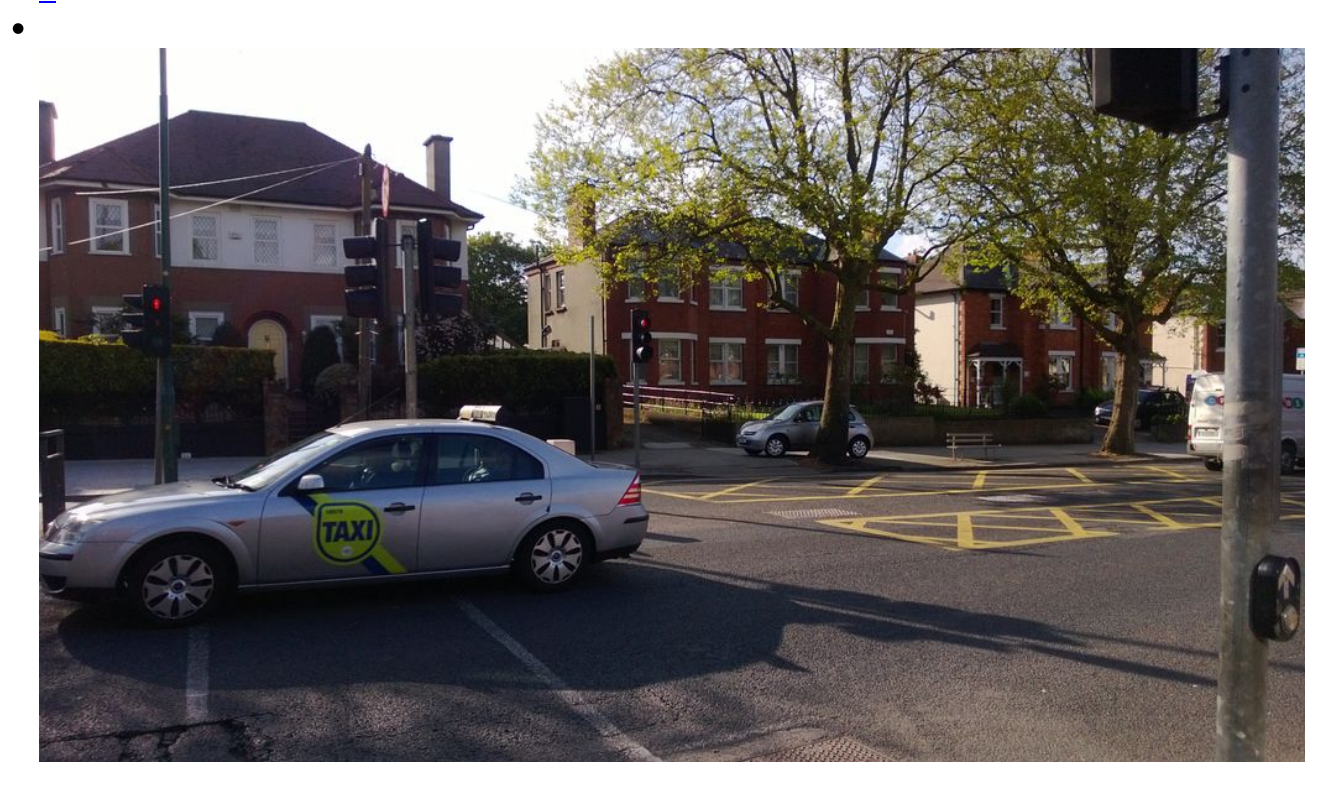

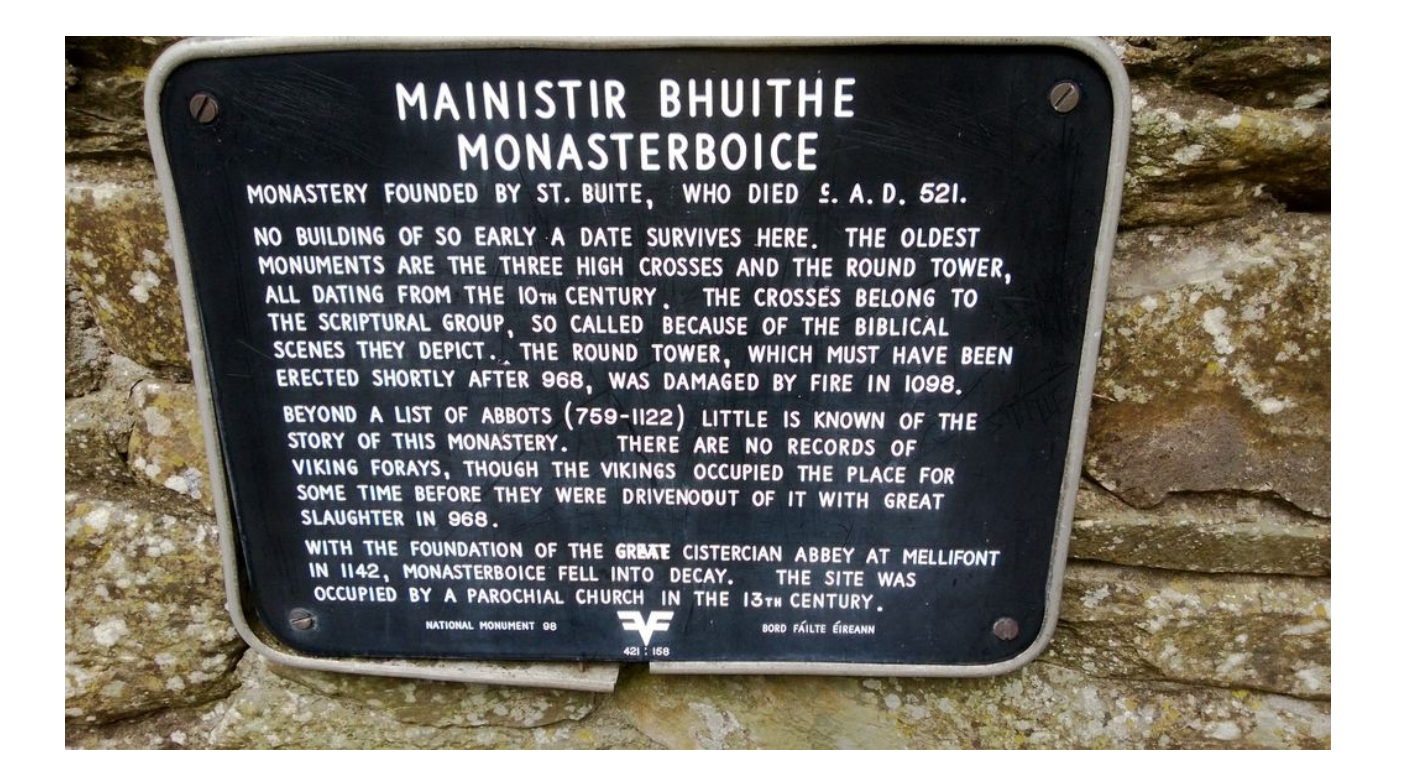

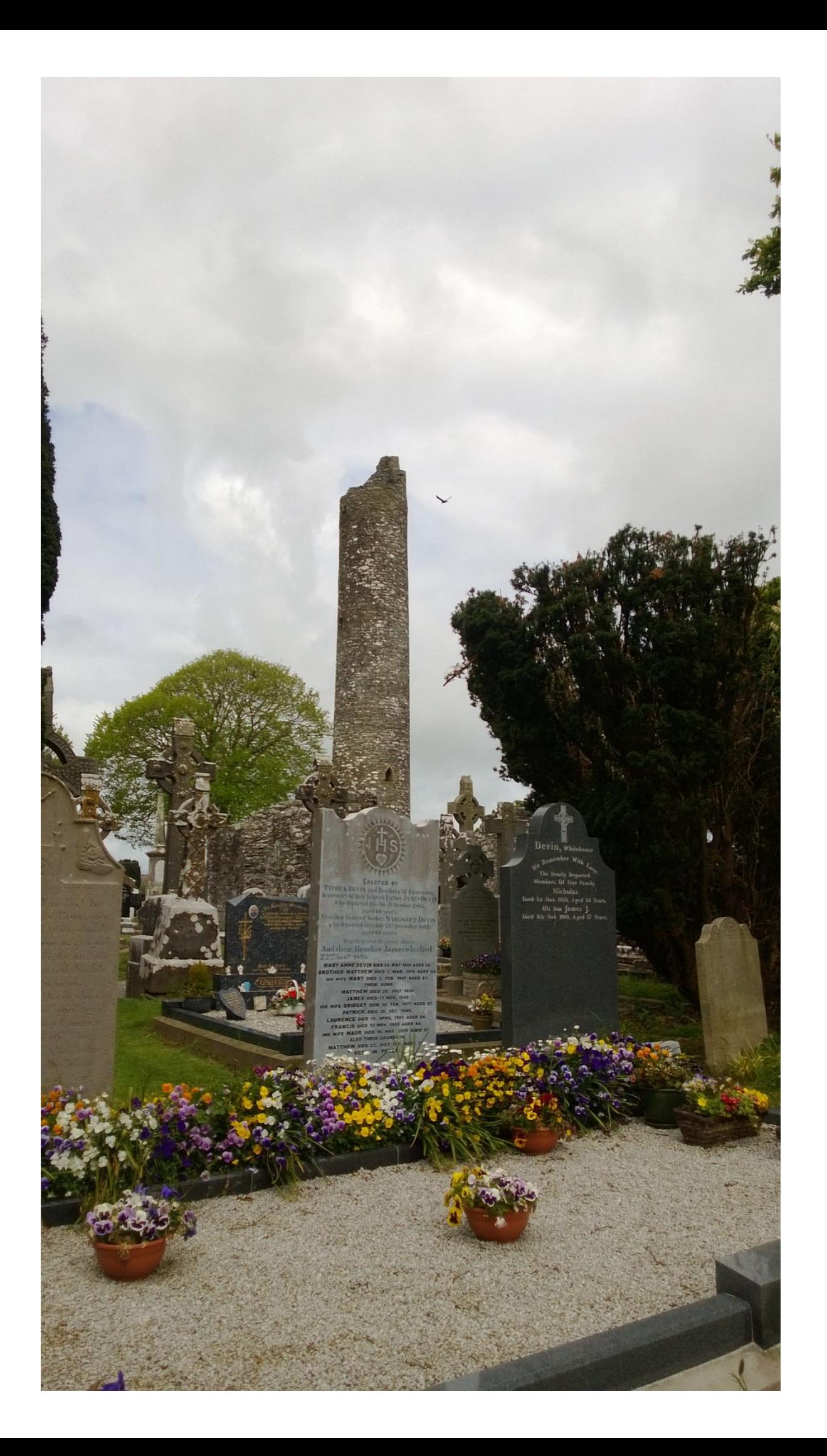

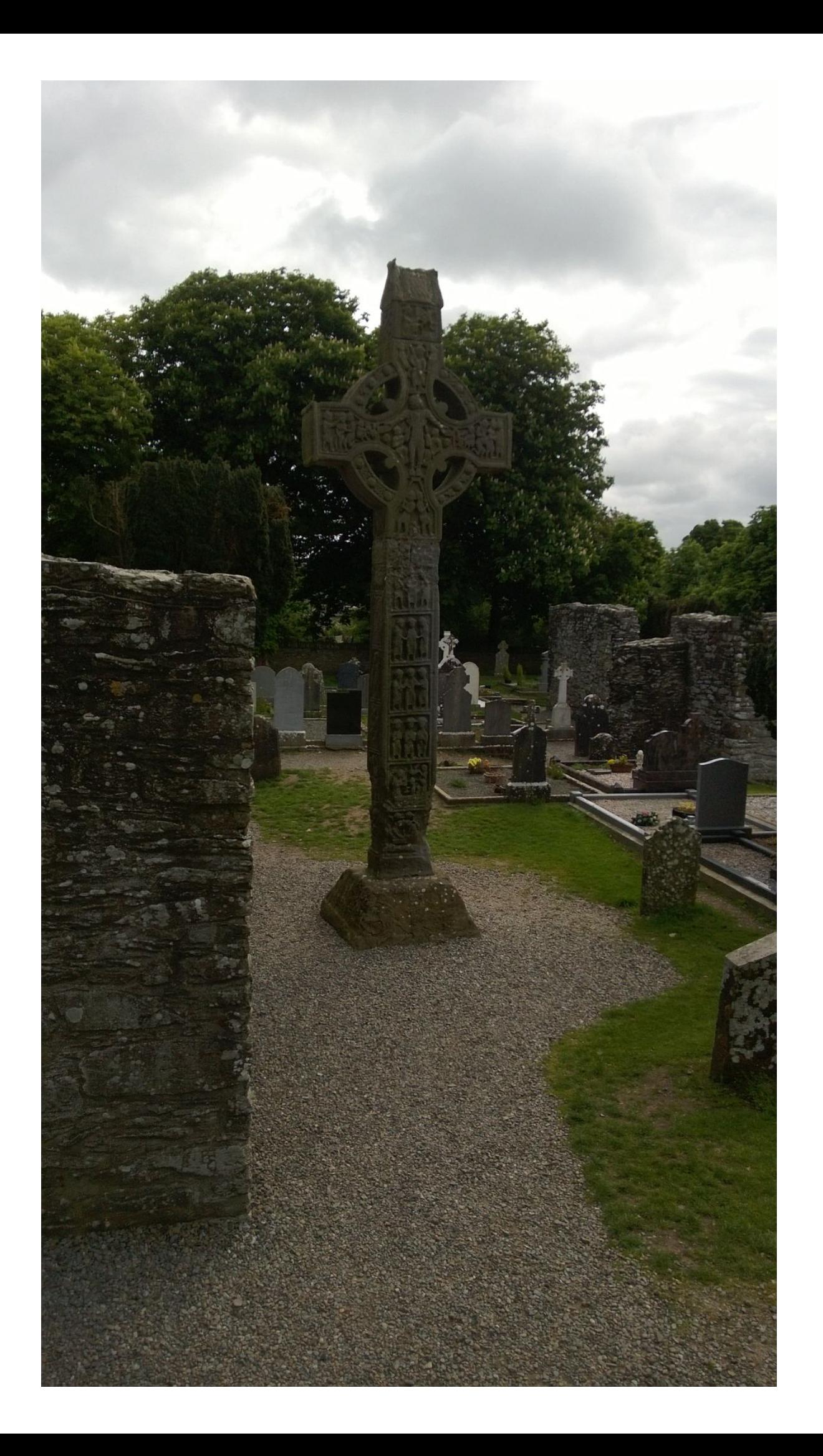

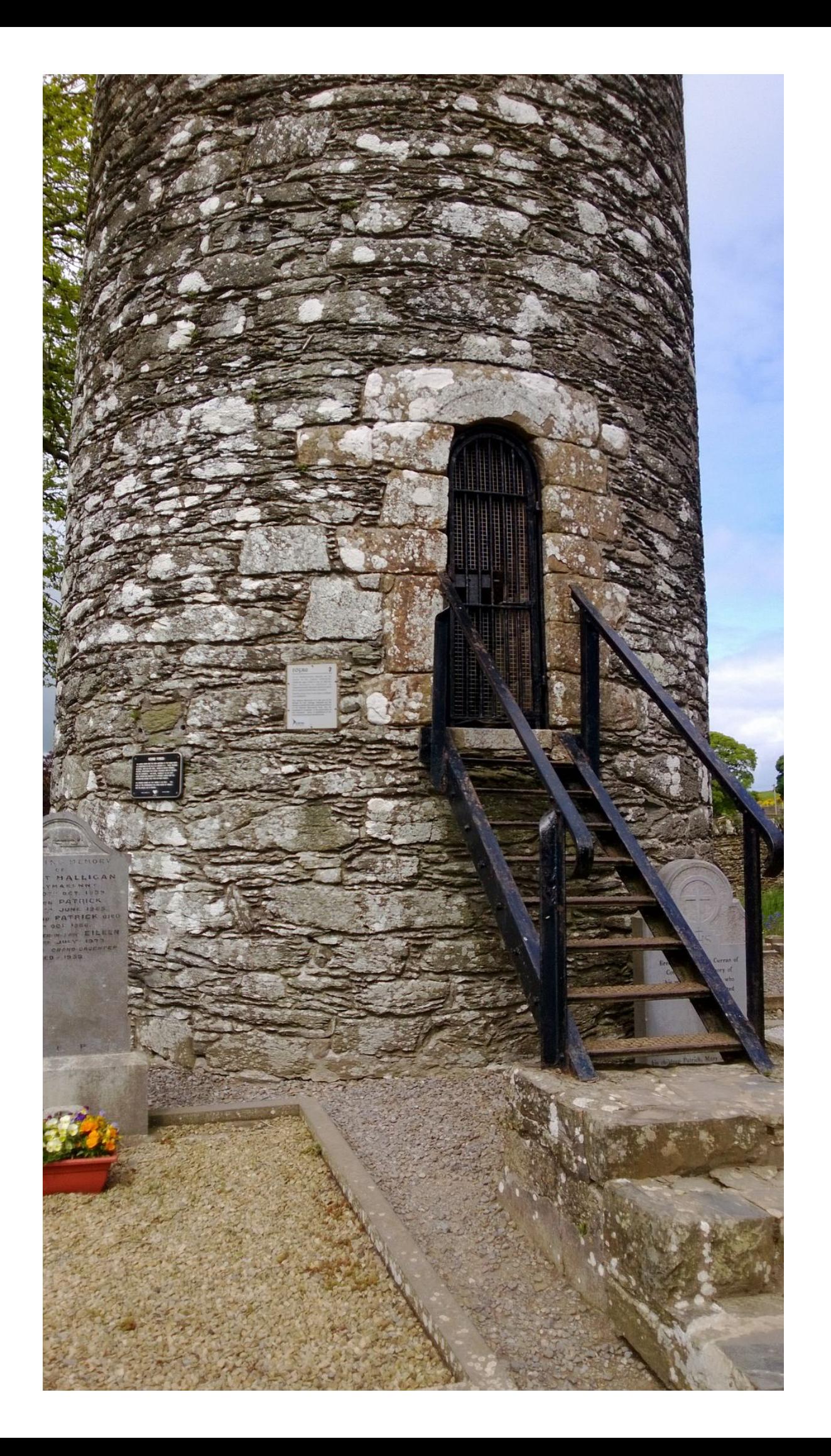

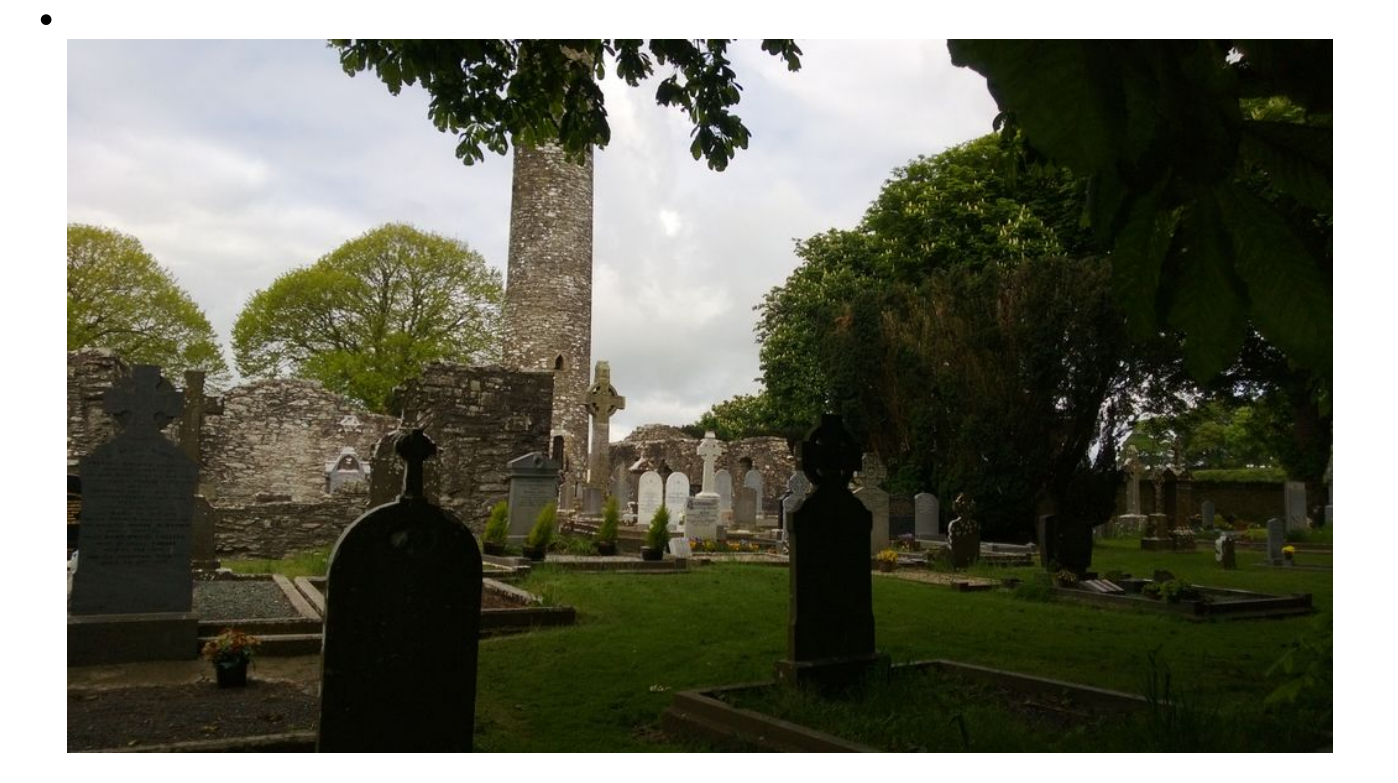

## **ROUND TOWER**

THE ROUND TOWER WAS THE IRISH REACTION TO THE NORSE RAIDS ON MONASTERIES IN THE 10TH / 11TH CENTURY A.D. THESE TAPERING BUILDINGS, OVER 100 FEET HIGH, SERVED AS WATCH-TOWERS, BELFRIES, REPOSITORIES FOR CHURCH VALUABLES AND AS REFUGES FOR THE COMMUNITY. THE DOOR, NORMALLY 15-20 FEET ABOVE GROUND, WAS REACHED BY A MOVABLE LADDER AND THE INTERION WAS DIVIDED INTO FOUR OR MORE STOREYS.

THE PRESENT HEIGHT OF THE TOWER IS 110 FEET. THE LEVEL OF THE SURROUNDINGS HAS BEEN RAISED BY BURIALS AND THE CONICAL CAP IS MISSING.

ATIONAL MONUMENT 98

 $\ddot{\mathbf{o}}$ 

BORD FÁILTE ÉIREANN

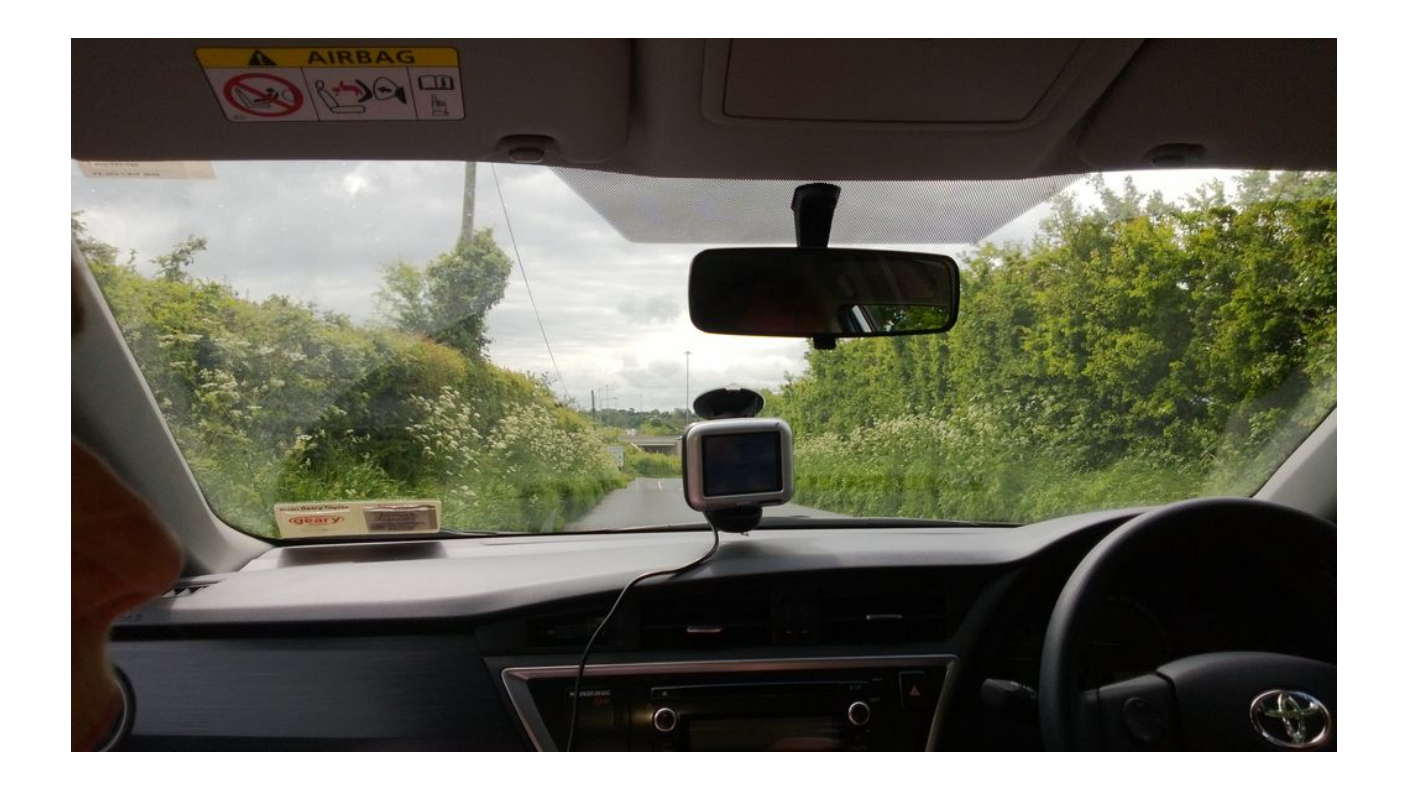

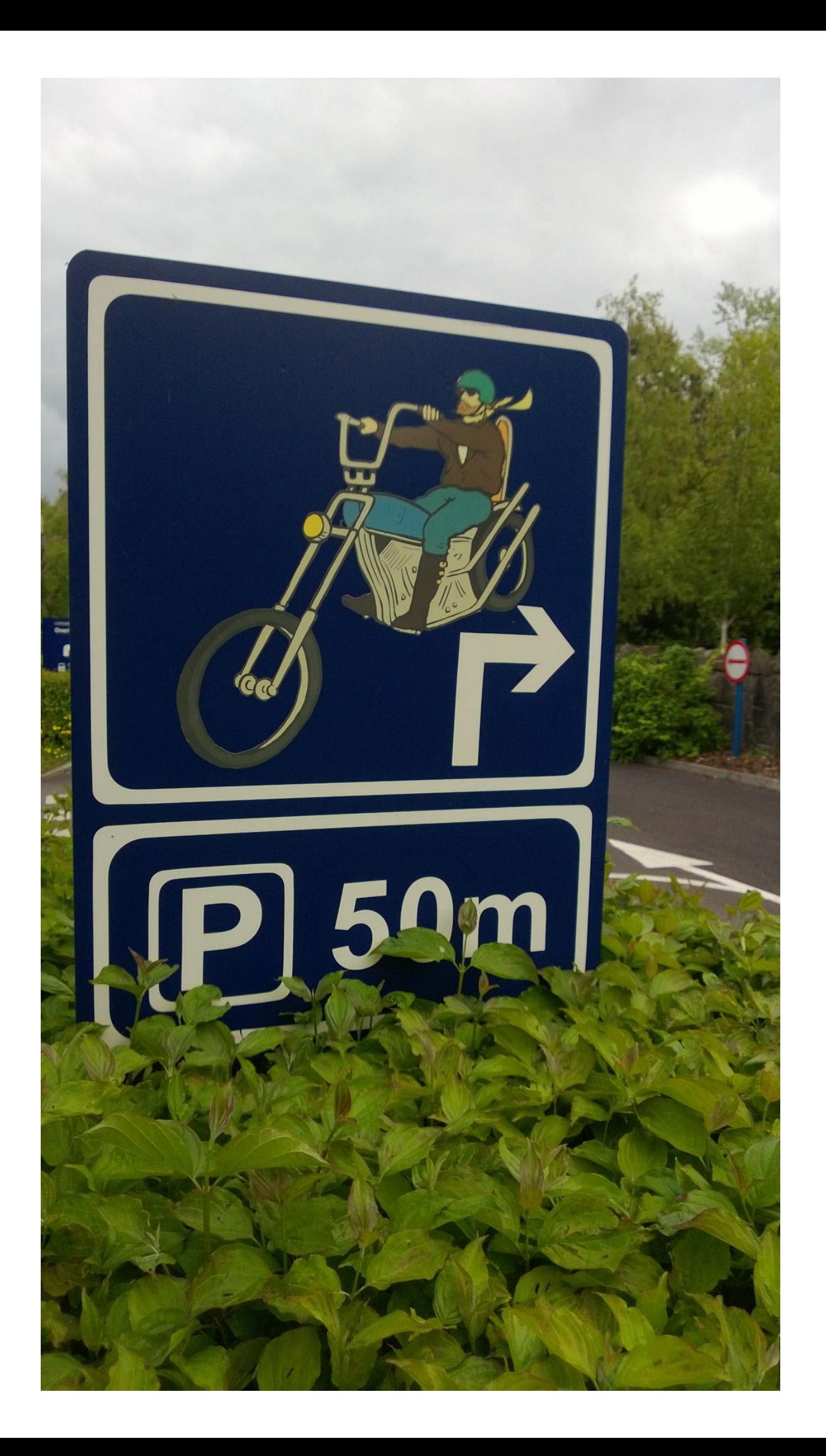

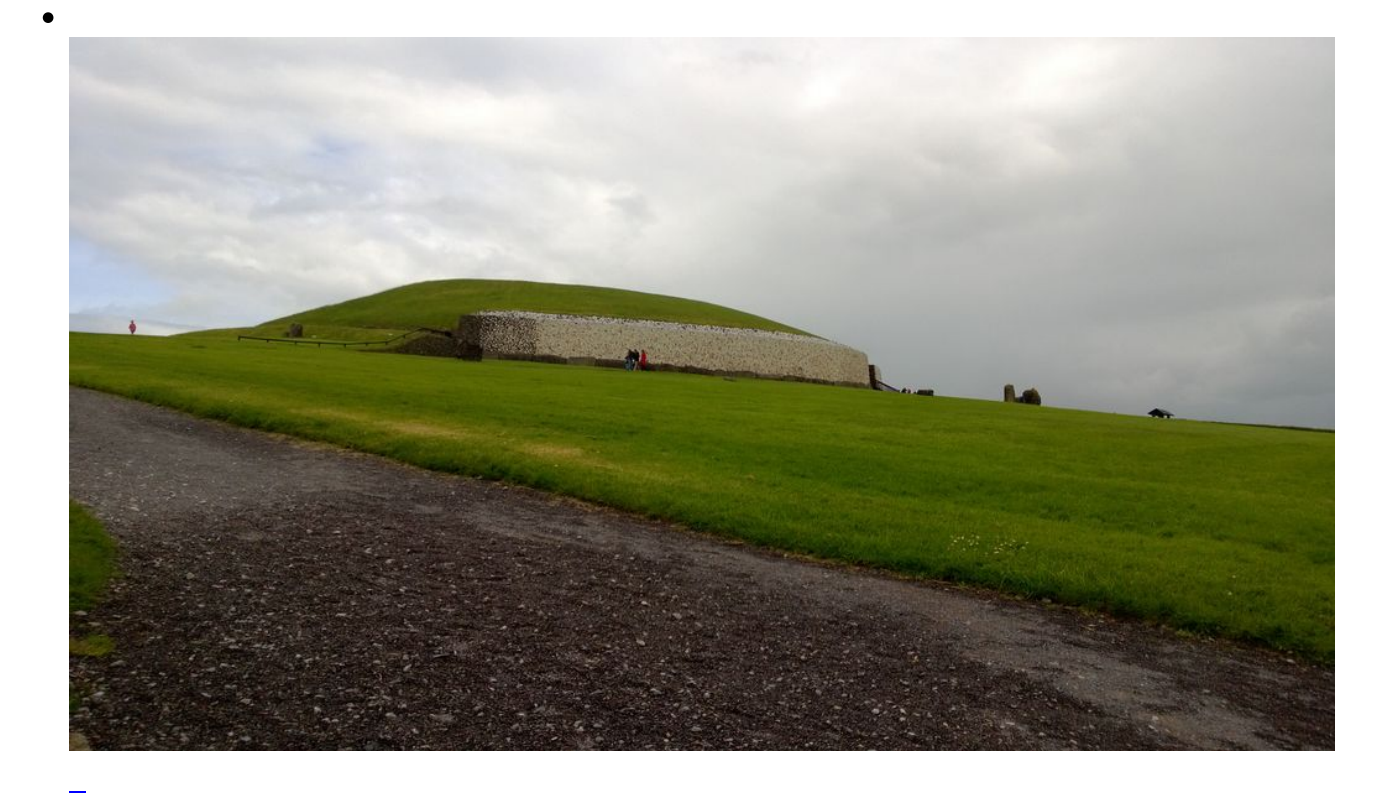

 $\overline{a}$ 

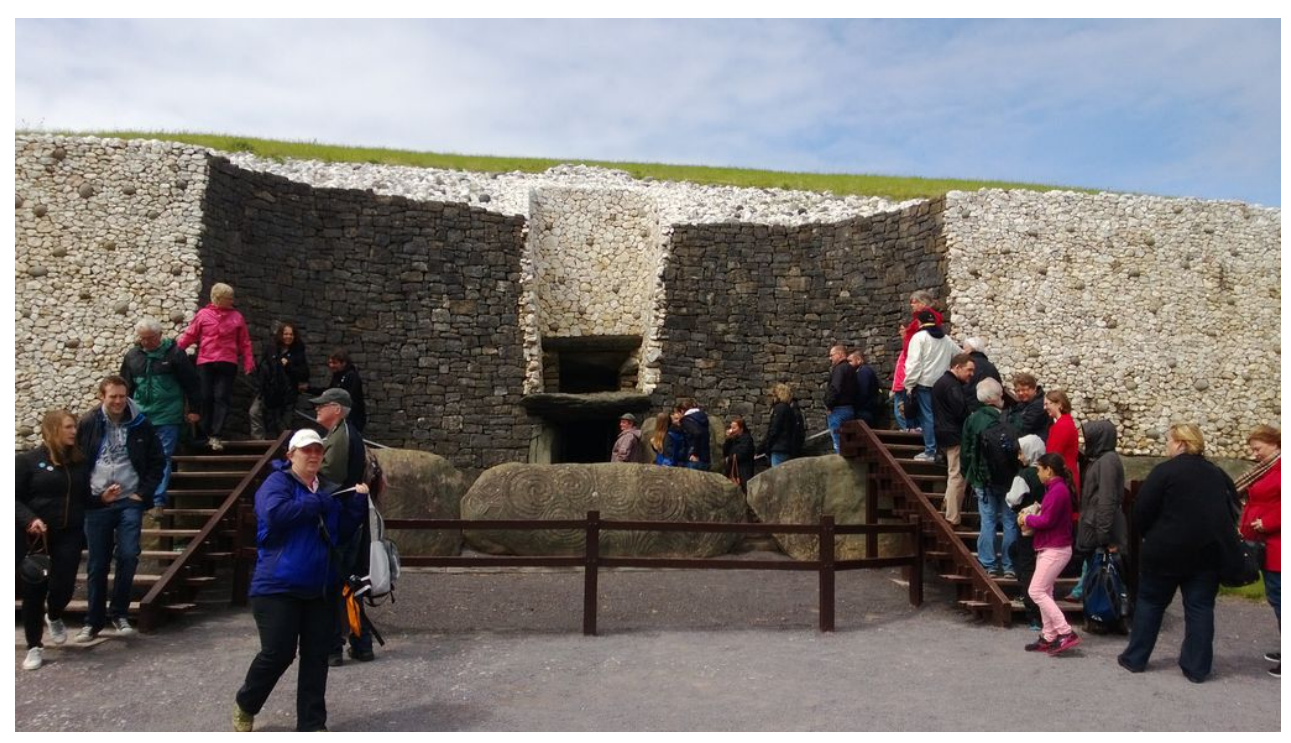

Newgrange: Grabstätte, älter als die ägyptischen Pyramiden von Gizeh

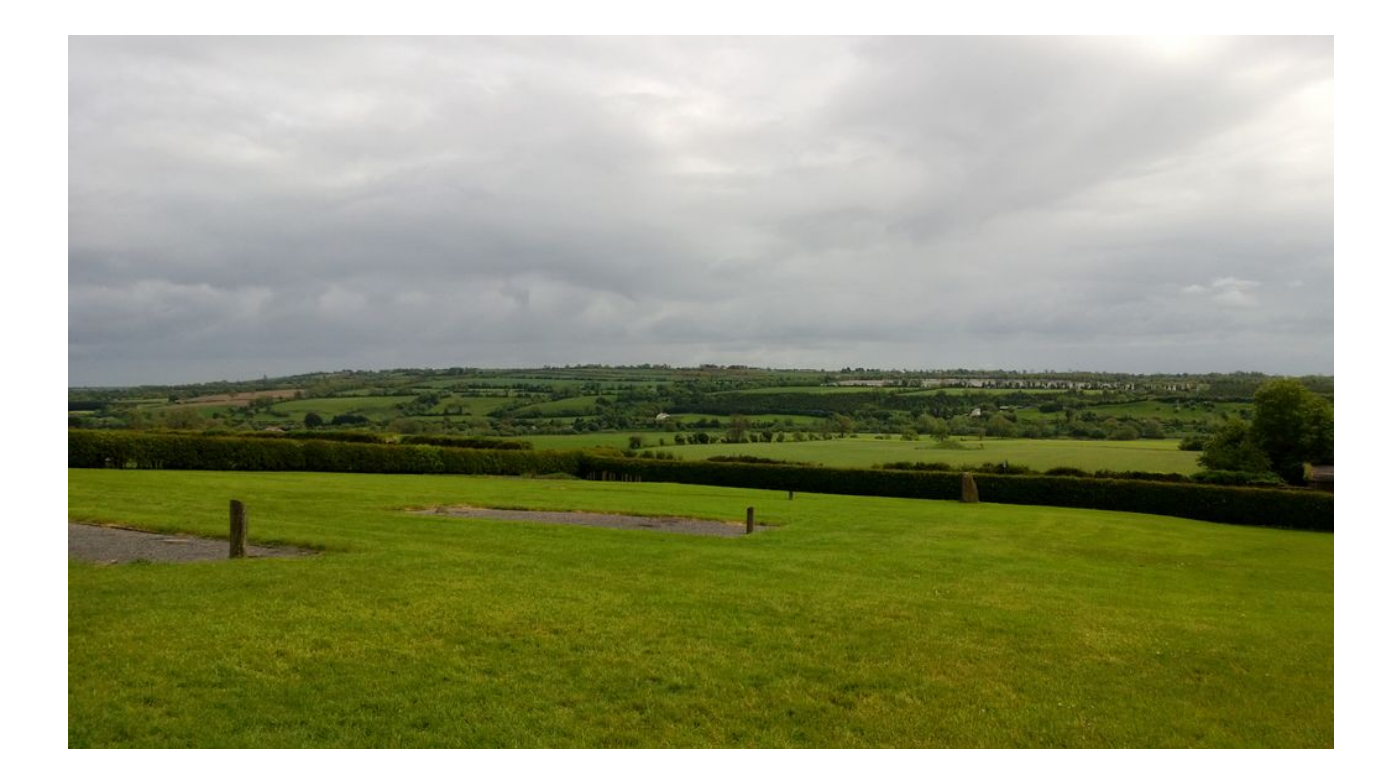

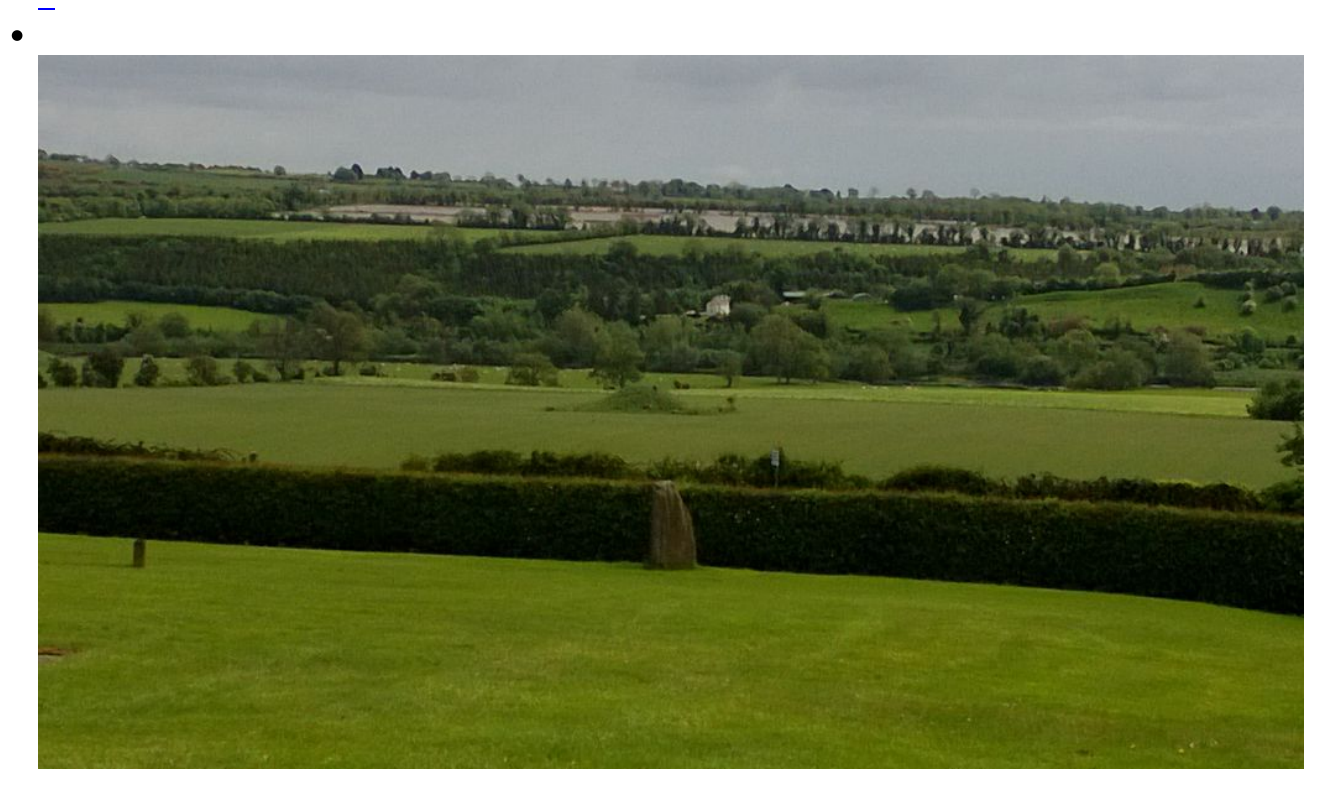

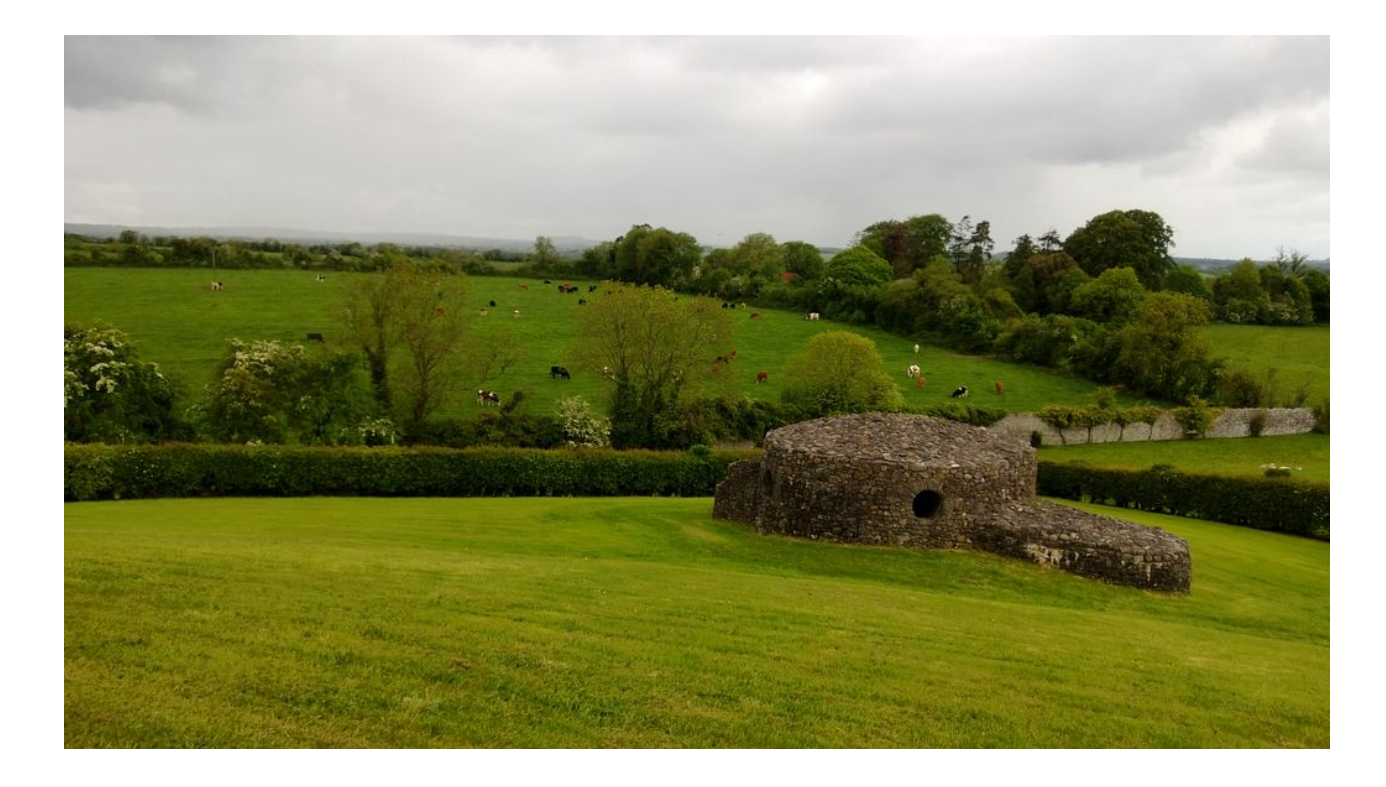

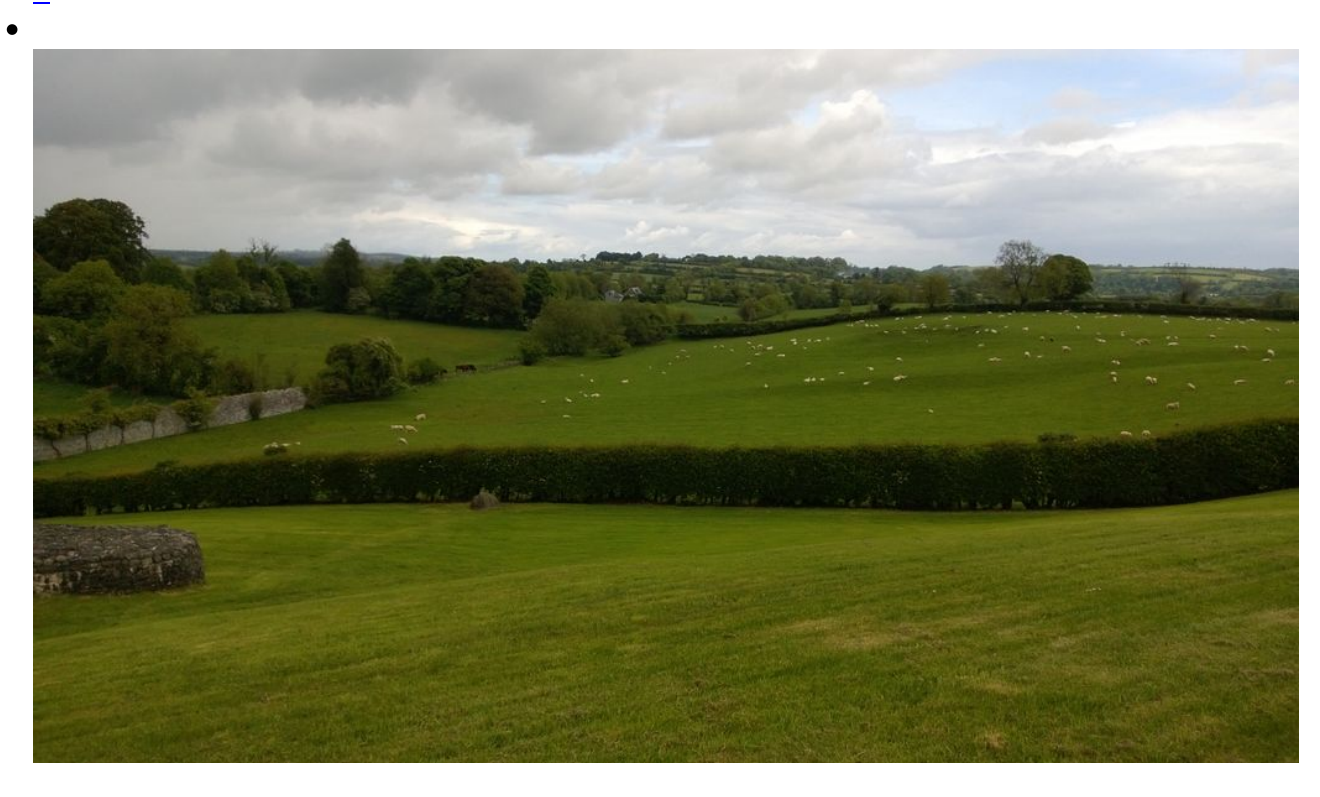

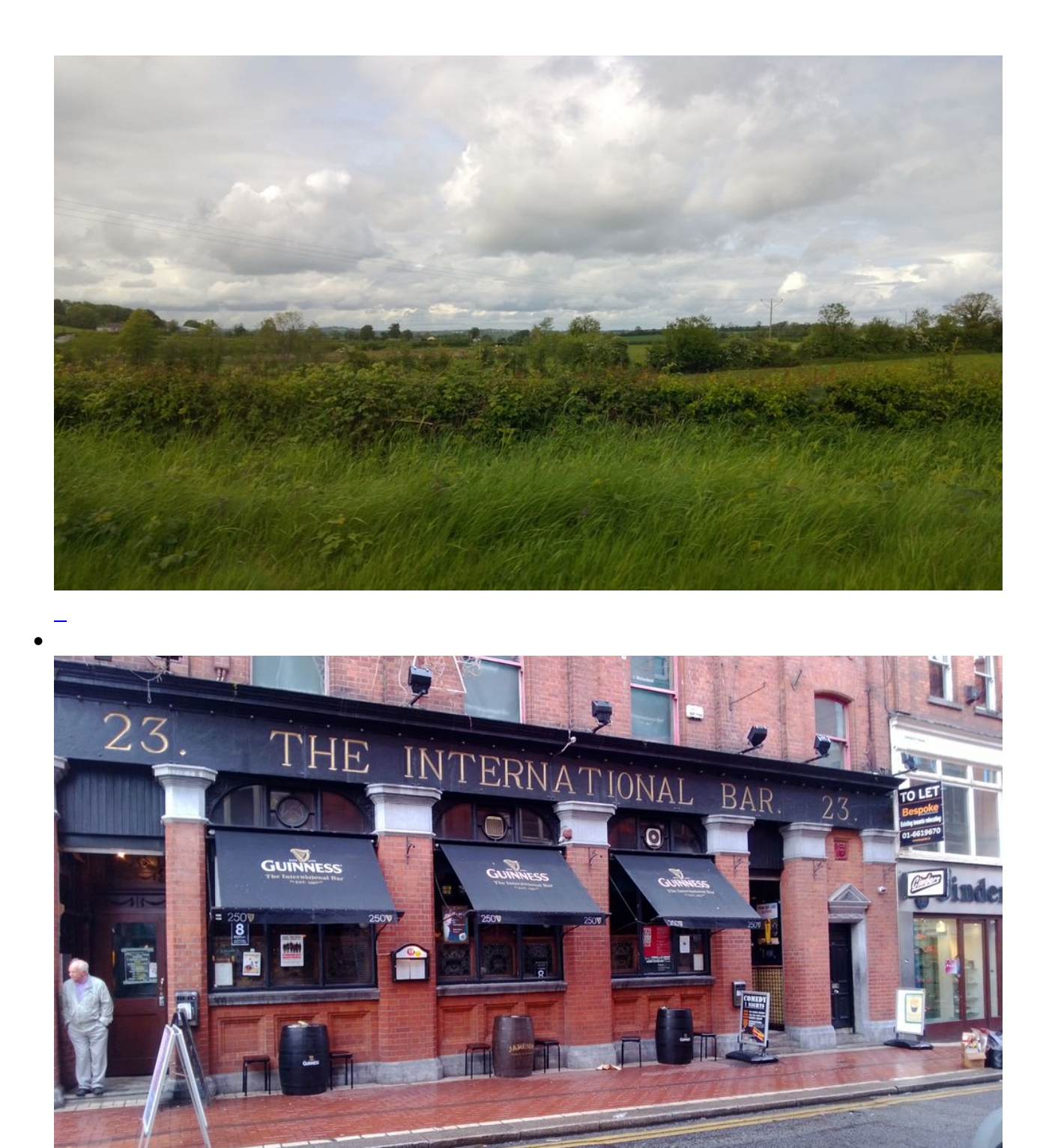

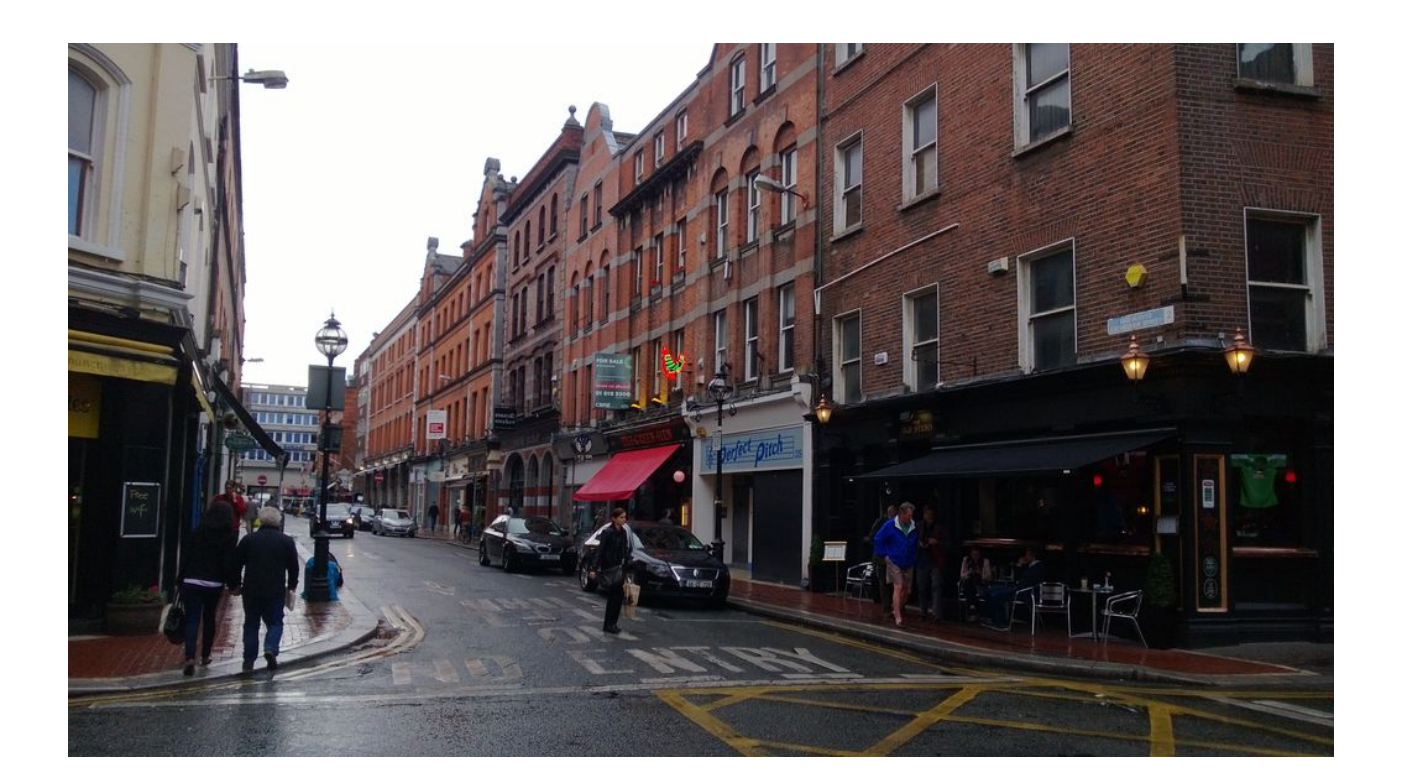

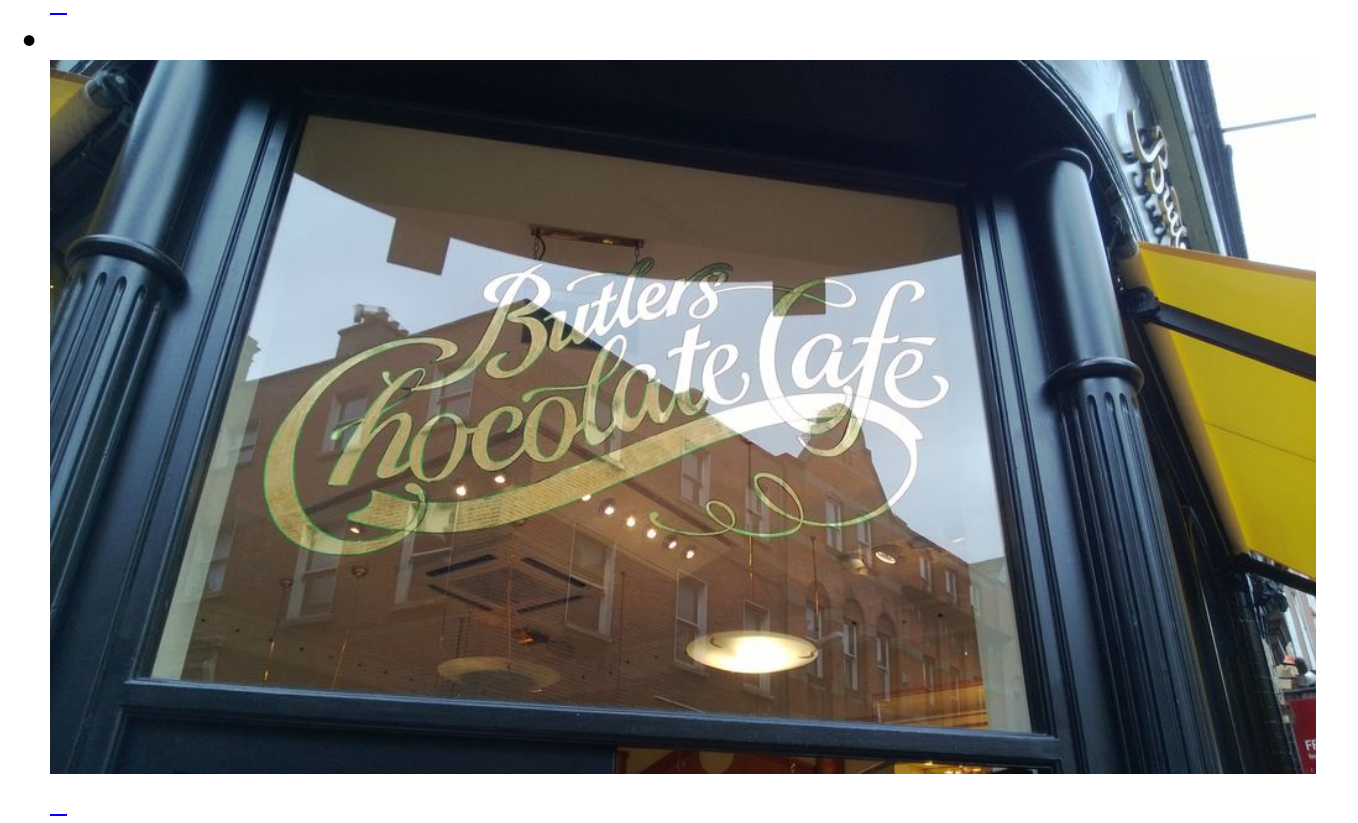

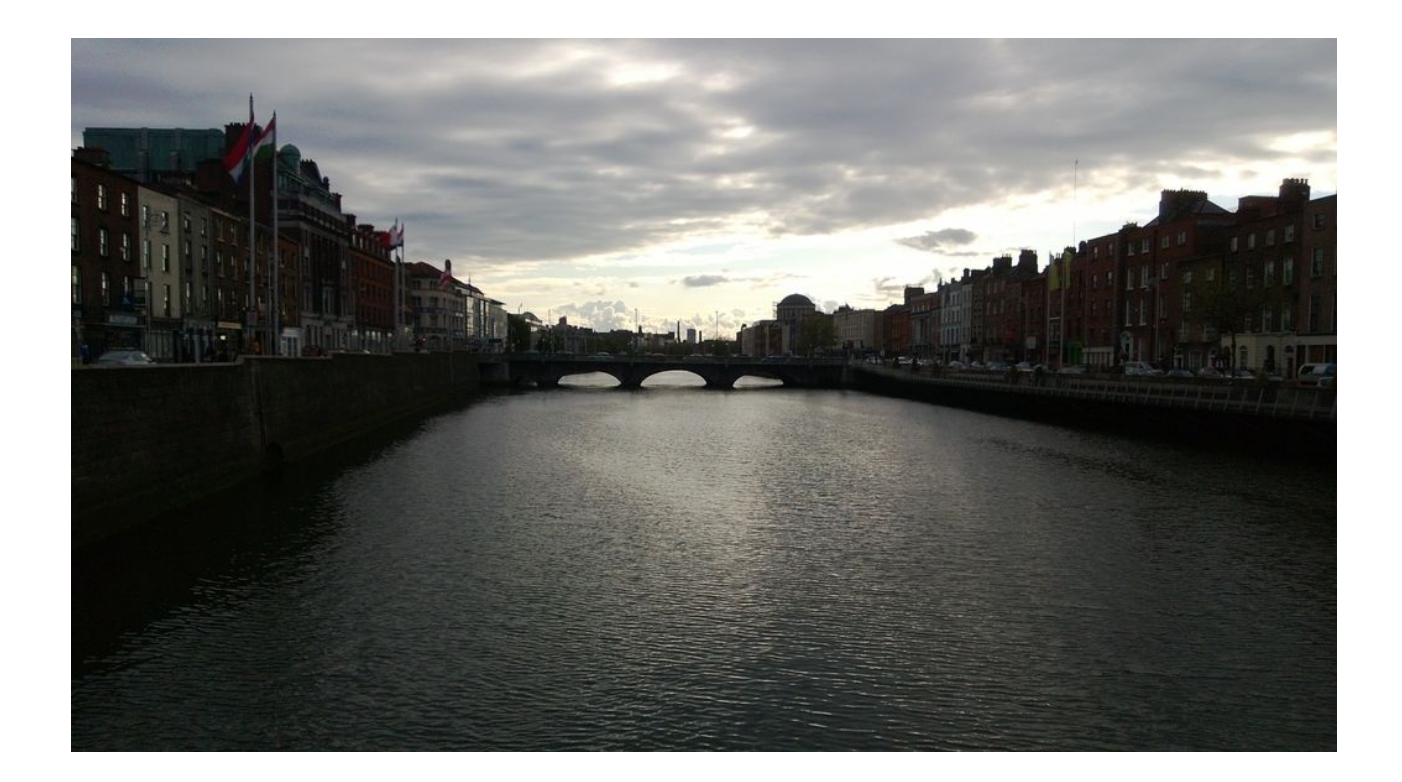

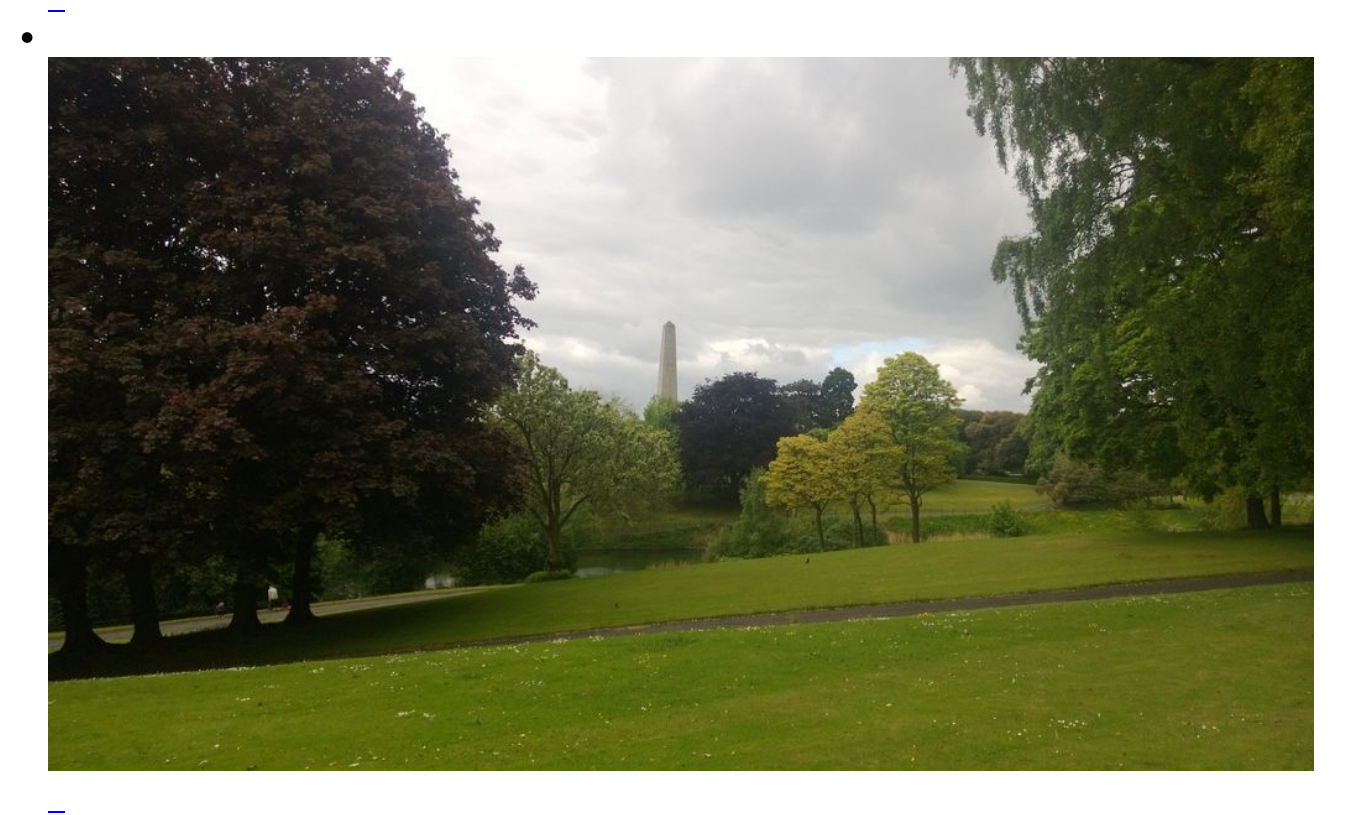

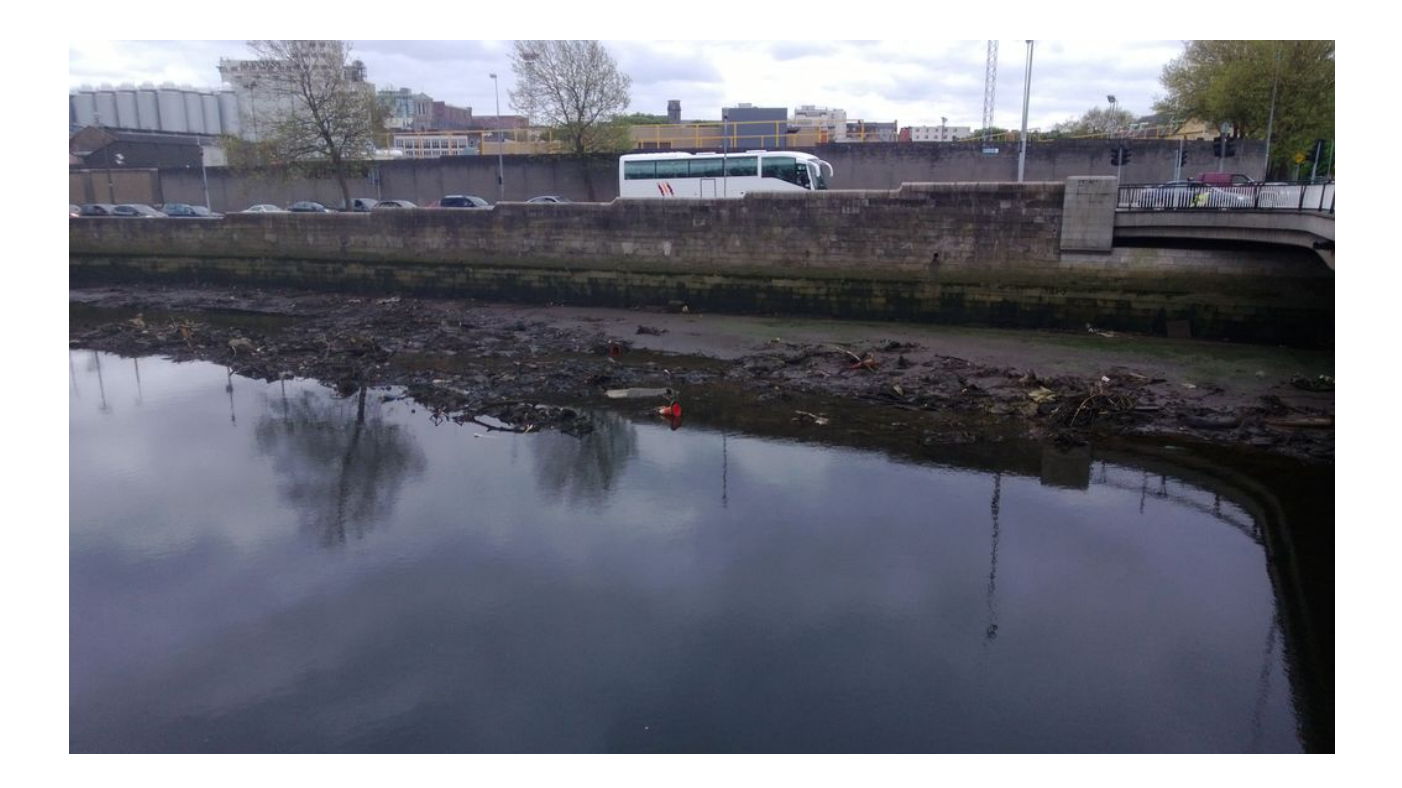

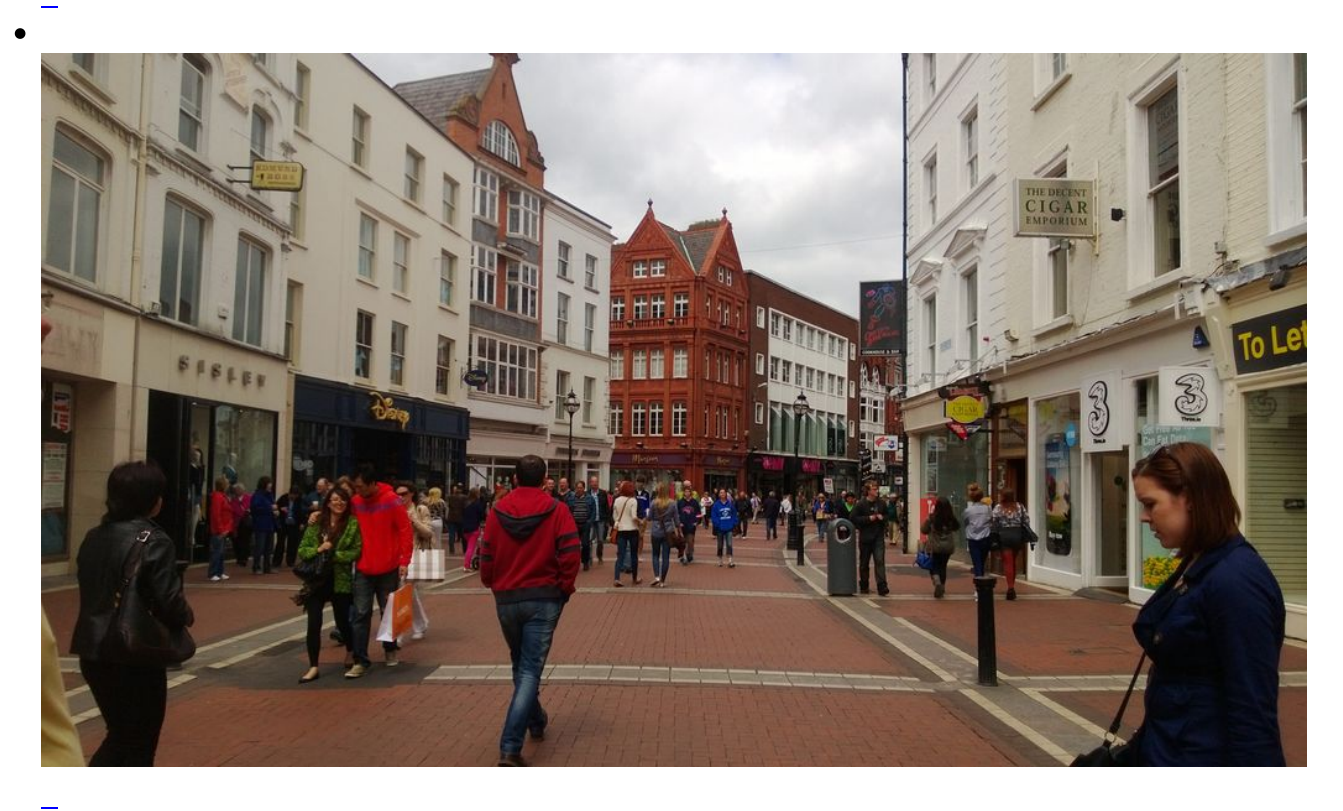

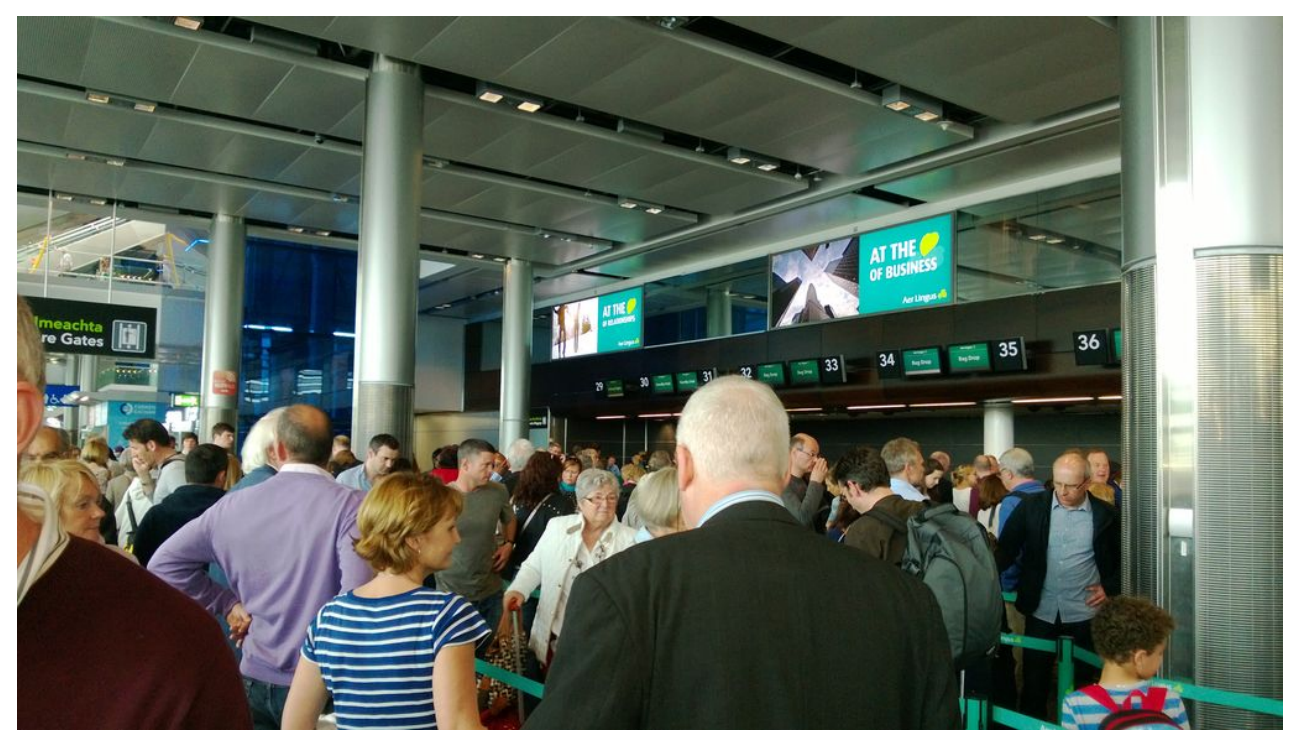

wieder in die Schlange am Flughafen nach Hause

Seite 2 von 2

- [Zurück](https://bergerjoerg.de/alben/2013-dublin.html?)
- [1](https://bergerjoerg.de/alben/2013-dublin.html?)
- **2**